<span id="page-0-0"></span>TrueConf SDK for Windows

TrueConf CallX 2.0

© 2016-2019. TrueConf LLC. All rights reserved.

# **Contents**

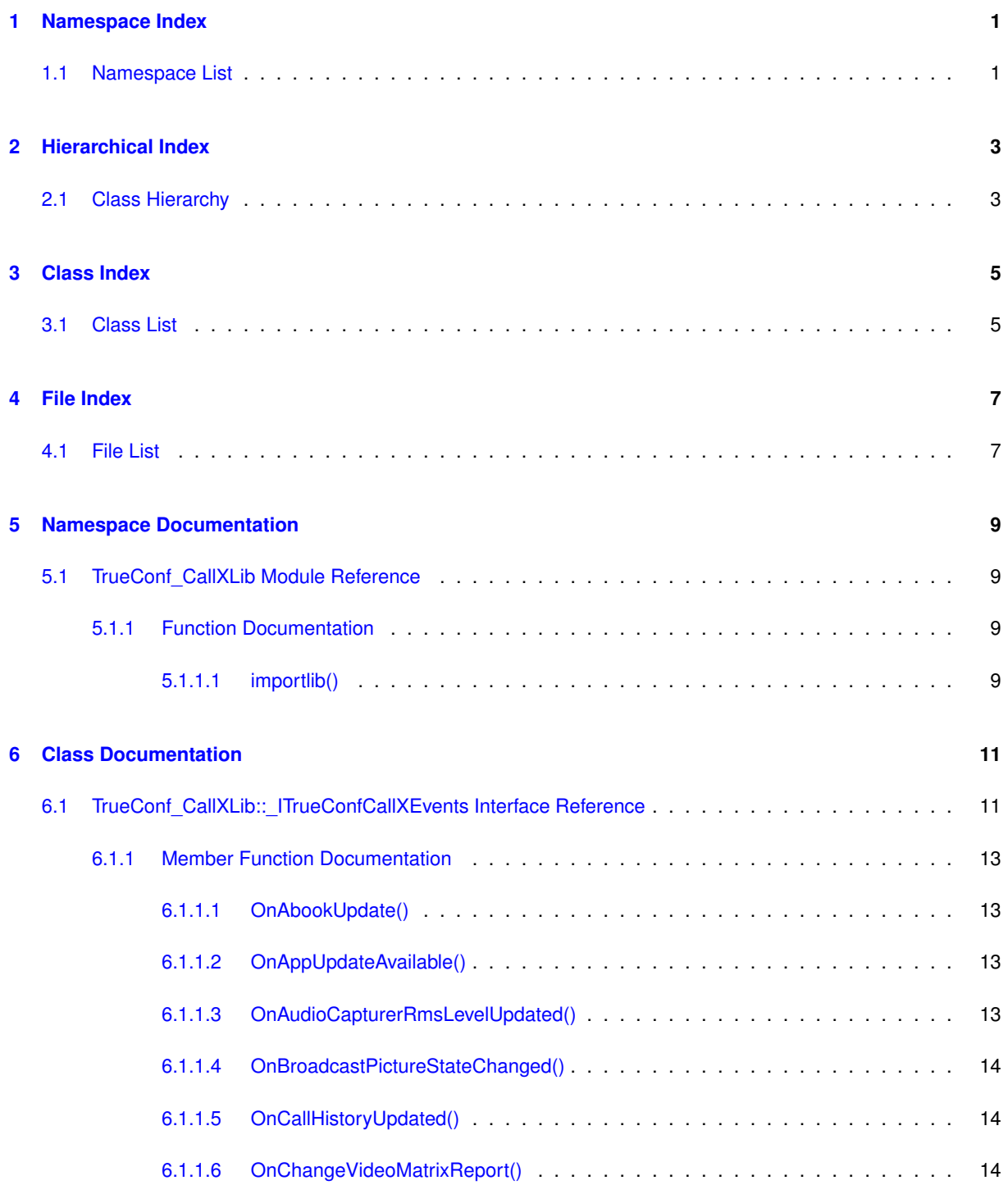

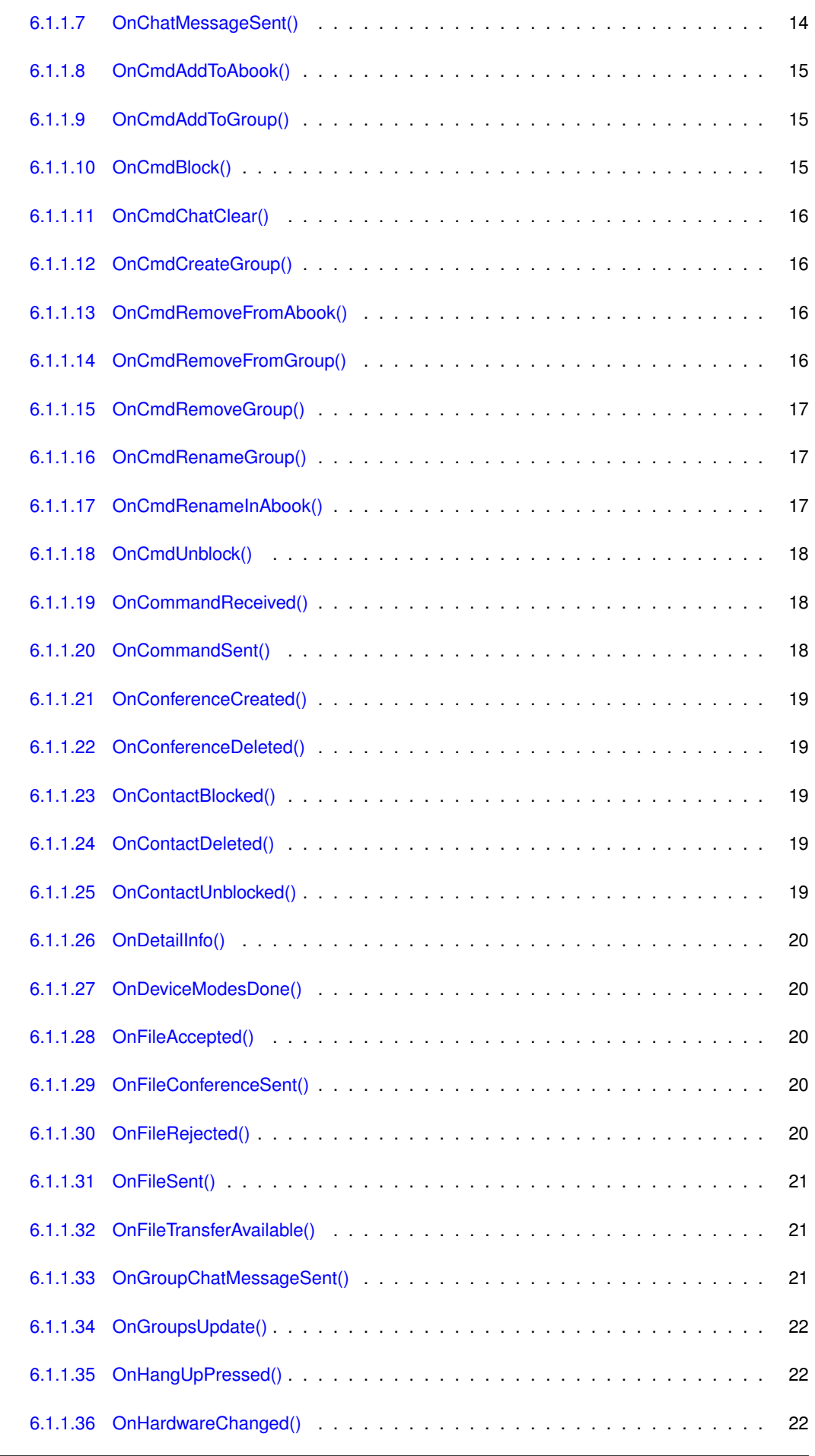

L

 $\overline{a}$ 

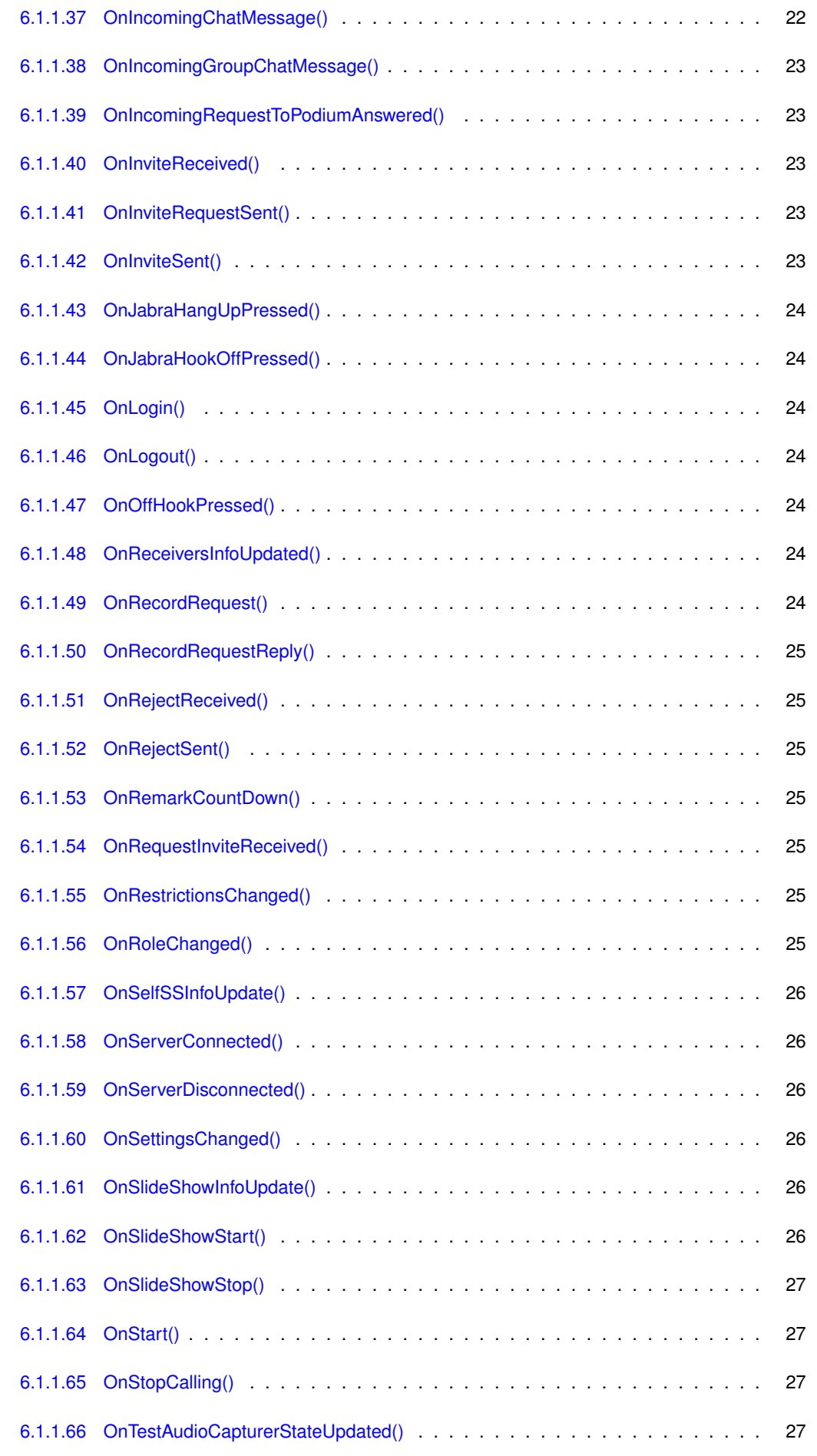

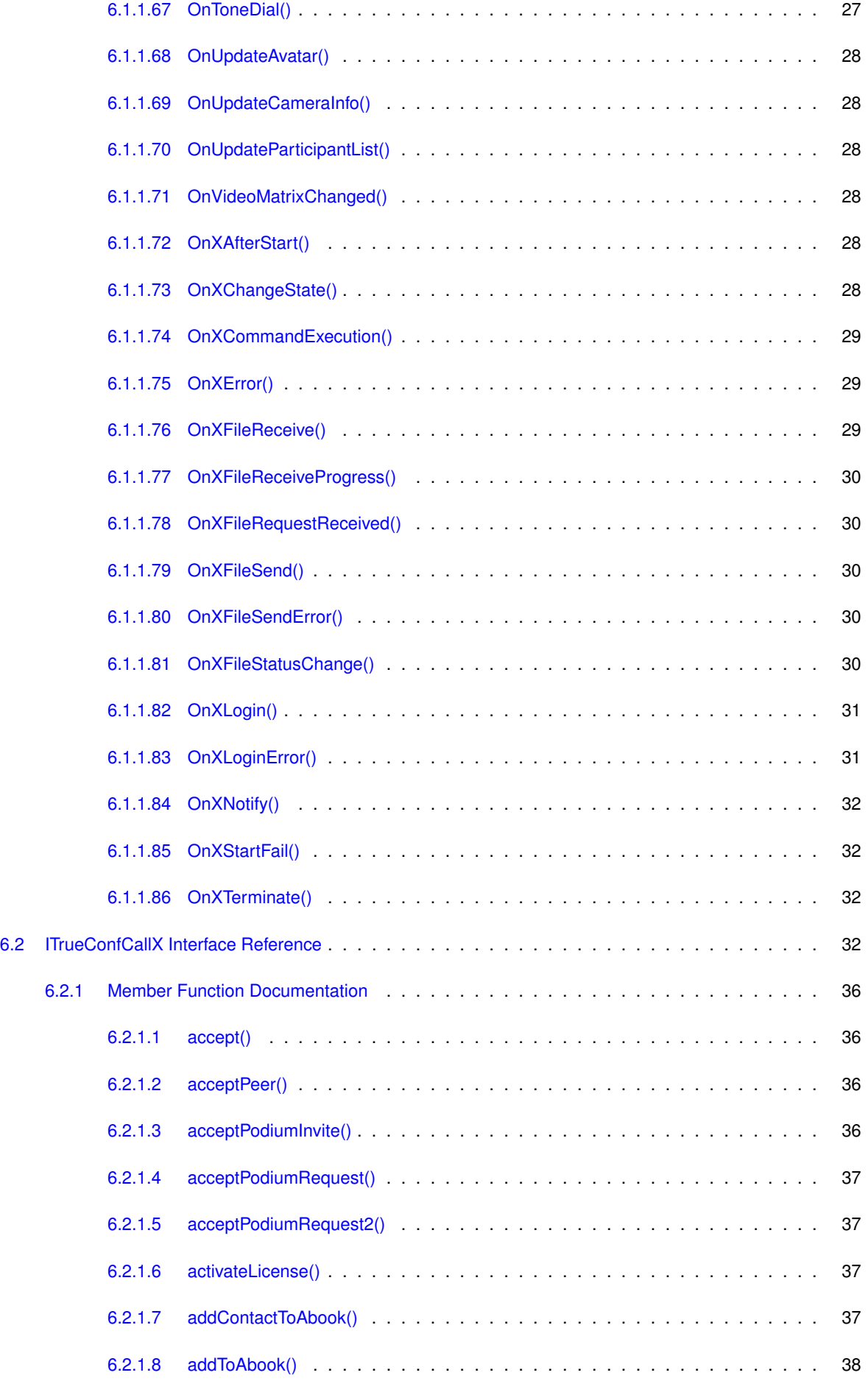

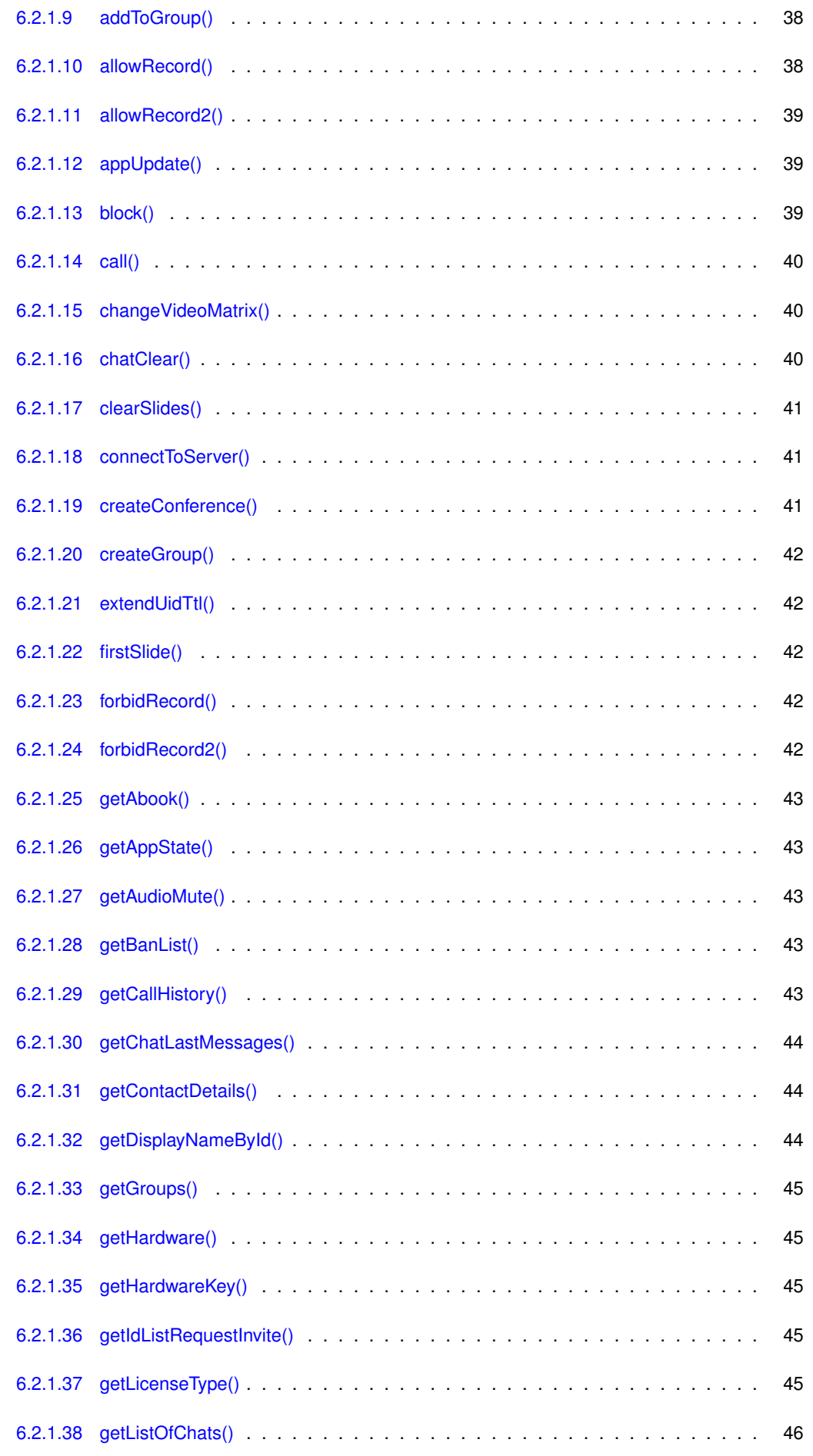

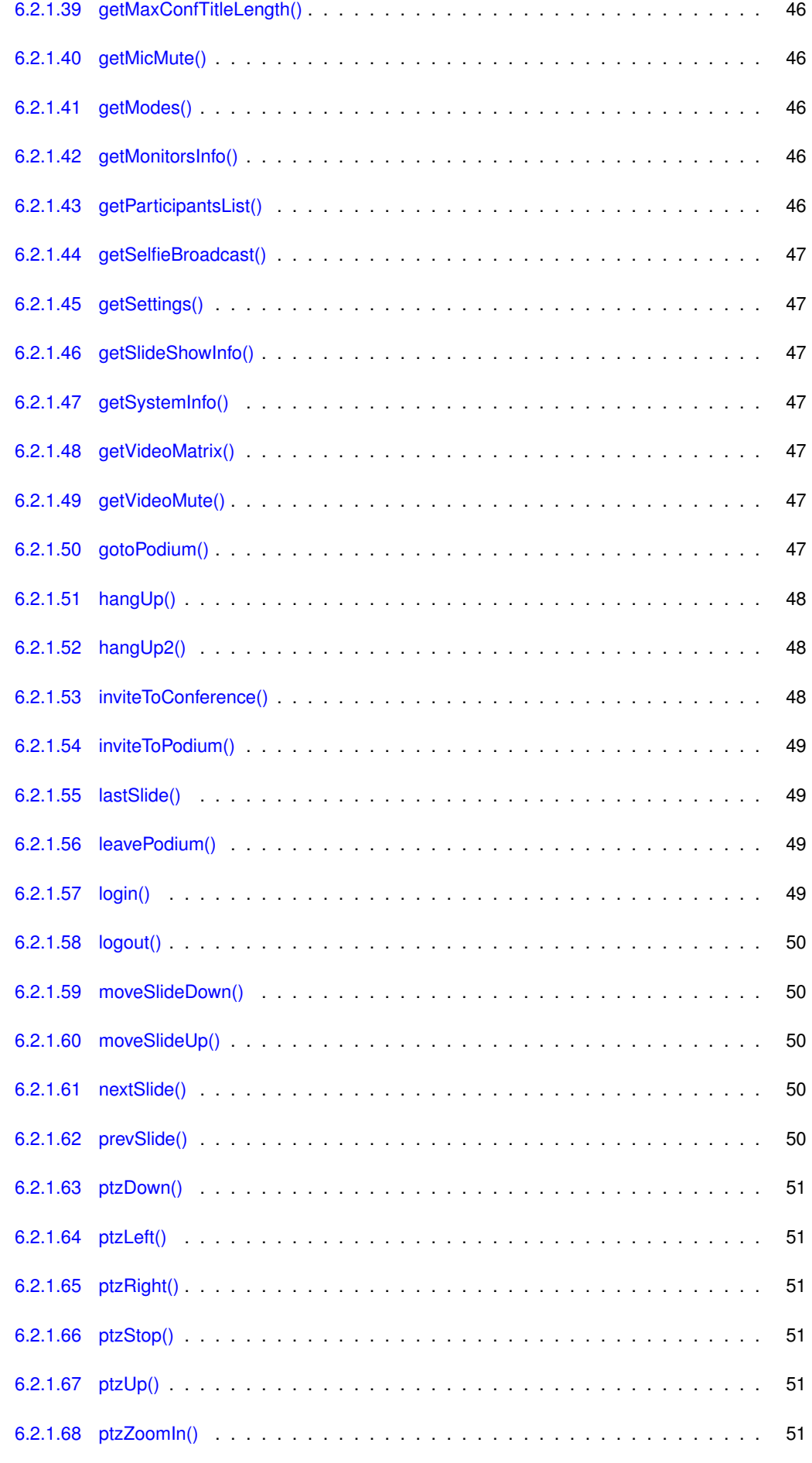

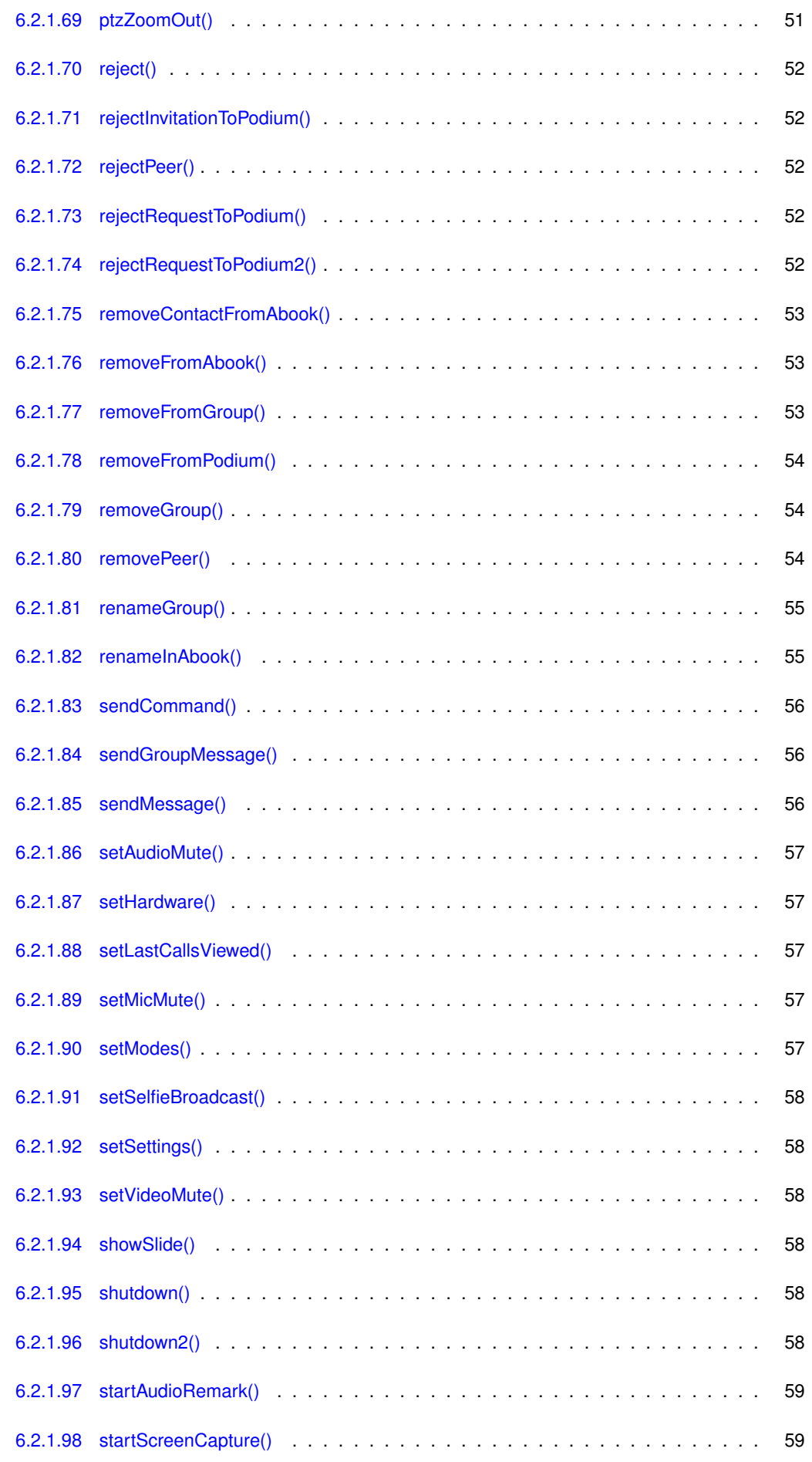

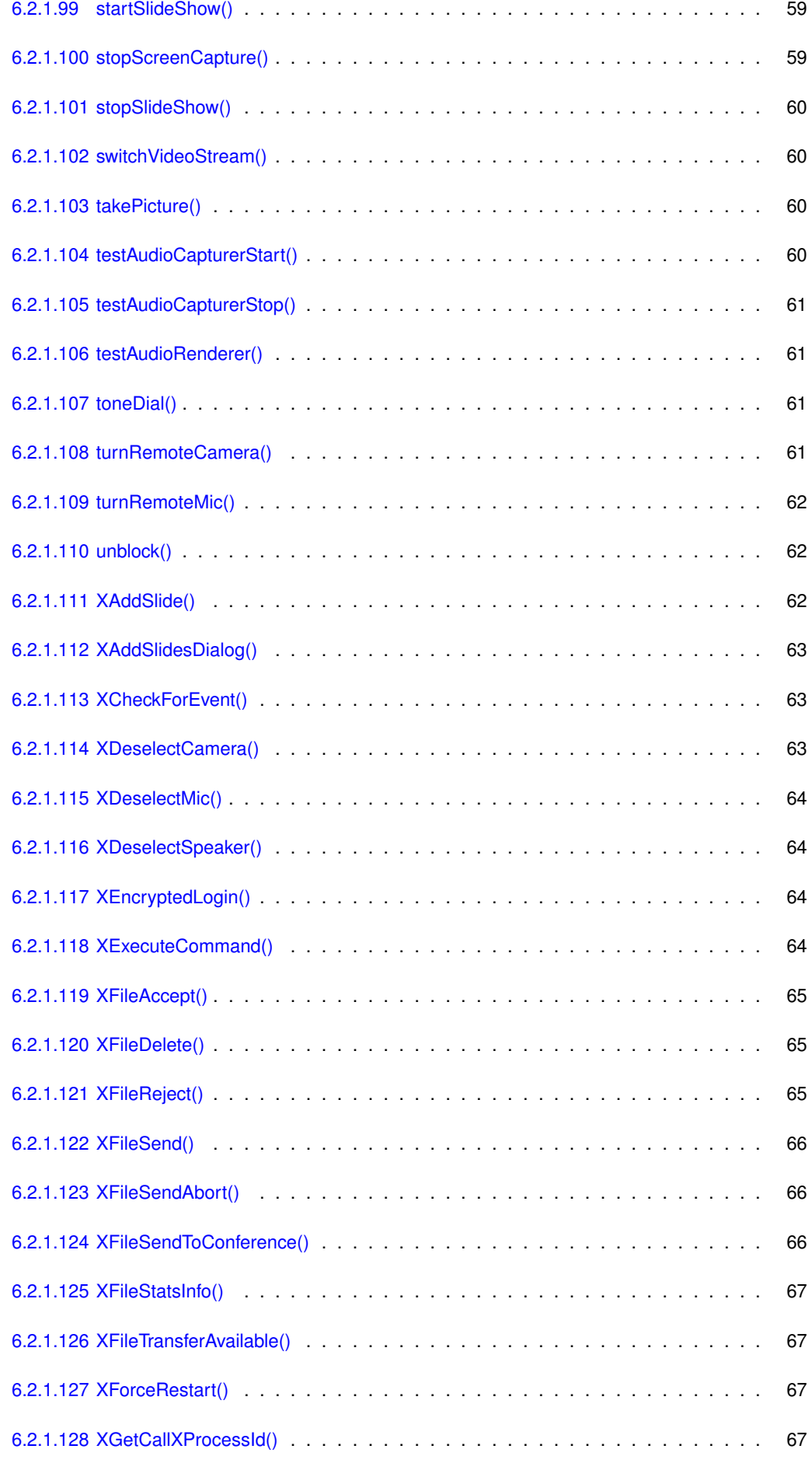

**TrueConf SDK for Windows ver. 2.0**

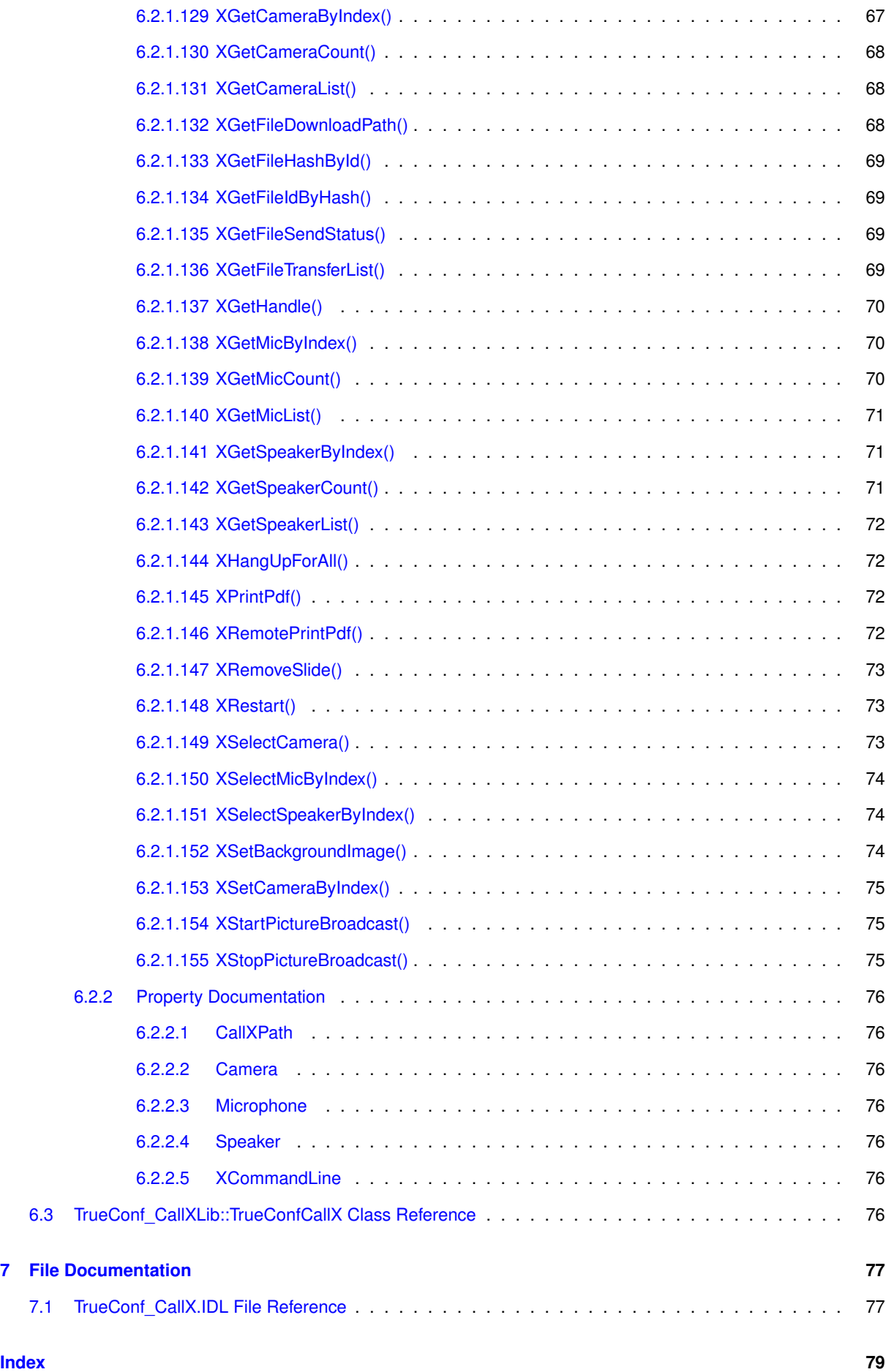

# <span id="page-12-0"></span>**Namespace Index**

## <span id="page-12-1"></span>**1.1 Namespace List**

Here is a list of all namespaces with brief descriptions:

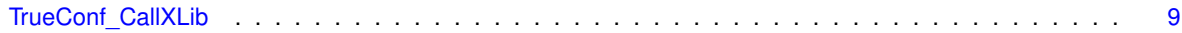

# <span id="page-14-0"></span>**Hierarchical Index**

## <span id="page-14-1"></span>**2.1 Class Hierarchy**

This inheritance list is sorted roughly, but not completely, alphabetically:

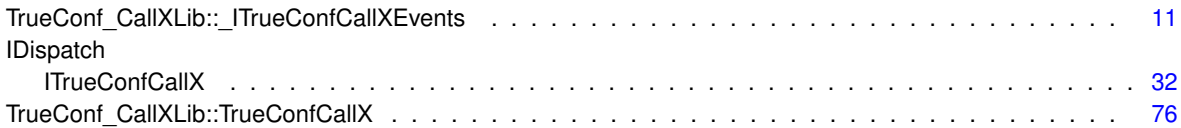

# <span id="page-16-0"></span>**Class Index**

## <span id="page-16-1"></span>**3.1 Class List**

Here are the classes, structs, unions and interfaces with brief descriptions:

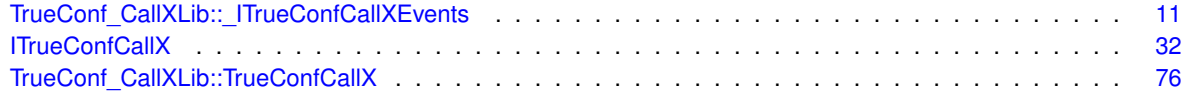

# <span id="page-18-0"></span>**File Index**

## <span id="page-18-1"></span>**4.1 File List**

Here is a list of all files with brief descriptions:

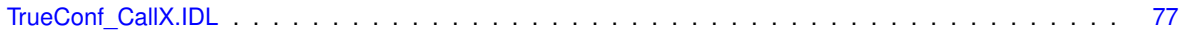

# <span id="page-20-0"></span>**Namespace Documentation**

## <span id="page-20-1"></span>**5.1 TrueConf\_CallXLib Module Reference**

## **Classes**

- interface [\\_ITrueConfCallXEvents](#page-22-1)
- class [TrueConfCallX](#page-87-7)

## **Functions**

• [importlib](#page-20-4) ("stdole2.tlb")

## <span id="page-20-4"></span><span id="page-20-2"></span>**5.1.1 Function Documentation**

## <span id="page-20-3"></span>**5.1.1.1 importlib()**

```
TrueConf_CallXLib::importlib (
 "stdole2.tlb" )
```
## <span id="page-22-0"></span>**Class Documentation**

## <span id="page-22-1"></span>**6.1 TrueConf\_CallXLib::\_ITrueConfCallXEvents Interface Reference**

import"TrueConf\_CallX.IDL";

## **Public Member Functions**

- void [OnXNotify](#page-43-5) ([in] BSTR data)
- void [OnXAfterStart](#page-39-5) ()
- void [OnXChangeState](#page-39-6) ([in] LONG prevState, [in] LONG newState)
- void [OnXTerminate](#page-43-6) ()
- void [OnXStartFail](#page-43-7) ()
- void [OnAbookUpdate](#page-24-5) ([in] BSTR eventDetails)
- void [OnAppUpdateAvailable](#page-24-6) ([in] BSTR eventDetails)
- void [OnChangeVideoMatrixReport](#page-25-3) ([in] BSTR eventDetails)
- void [OnConferenceCreated](#page-30-5) ([in] BSTR eventDetails)
- void [OnConferenceDeleted](#page-30-6) ([in] BSTR eventDetails)
- void [OnContactBlocked](#page-30-7) ([in] BSTR eventDetails)
- void [OnContactDeleted](#page-30-8) ([in] BSTR eventDetails)
- void [OnContactUnblocked](#page-30-9) ([in] BSTR eventDetails)
- void [OnHardwareChanged](#page-33-4) ([in] BSTR eventDetails)
- void [OnDetailInfo](#page-30-10) ([in] BSTR eventDetails)
- void [OnDeviceModesDone](#page-31-5) ([in] BSTR eventDetails)
- void [OnInviteReceived](#page-34-5) ([in] BSTR eventDetails)
- void [OnIncomingRequestToPodiumAnswered](#page-34-6) ([in] BSTR eventDetails)
- void [OnInviteRequestSent](#page-34-7) ([in] BSTR eventDetails)
- void [OnInviteSent](#page-34-8) ([in] BSTR eventDetails)
- void [OnLogin](#page-35-7) ([in] BSTR eventDetails)
- void [OnLogout](#page-35-8) ([in] BSTR eventDetails)
- void [OnReceiversInfoUpdated](#page-35-9) ([in] BSTR eventDetails)
- void [OnRecordRequest](#page-35-10) ([in] BSTR eventDetails)
- void [OnRecordRequestReply](#page-35-11) ([in] BSTR eventDetails)
- void [OnRejectReceived](#page-36-7) ([in] BSTR eventDetails)
- void [OnRejectSent](#page-36-8) ([in] BSTR eventDetails)
- void [OnRemarkCountDown](#page-36-9) ([in] BSTR eventDetails)
- void [OnRequestInviteReceived](#page-36-10) ([in] BSTR eventDetails)
- void [OnRoleChanged](#page-36-11) ([in] BSTR eventDetails)
- void [OnSelfSSInfoUpdate](#page-36-12) ([in] BSTR eventDetails)
- void [OnServerConnected](#page-37-6) ([in] BSTR eventDetails)
- void [OnServerDisconnected](#page-37-7) ([in] BSTR eventDetails)
- void [OnSettingsChanged](#page-37-8) ([in] BSTR eventDetails)
- void [OnSlideShowStart](#page-37-9) ([in] BSTR eventDetails)
- void [OnSlideShowStop](#page-37-10) ([in] BSTR eventDetails)
- void [OnStopCalling](#page-38-6) ([in] BSTR eventDetails)
- void [OnUpdateAvatar](#page-38-7) ([in] BSTR eventDetails)
- void [OnUpdateCameraInfo](#page-39-7) ([in] BSTR eventDetails)
- void [OnUpdateParticipantList](#page-39-8) ([in] BSTR eventDetails)
- void [OnRestrictionsChanged](#page-36-13) ([in] BSTR eventDetails)
- void [OnVideoMatrixChanged](#page-39-9) ([in] BSTR eventDetails)
- void [OnOffHookPressed](#page-35-12) ([in] BSTR eventDetails)
- void [OnHangUpPressed](#page-33-5) ([in] BSTR eventDetails)
- void [OnJabraHookOffPressed](#page-35-13) ()
- void [OnJabraHangUpPressed](#page-34-9) ()
- void [OnXCommandExecution](#page-40-3) ([in] BSTR cmdName, [in] BSTR allData)
- void [OnSlideShowInfoUpdate](#page-37-11) ([in] BSTR eventDetails)
- void [OnStart](#page-38-8) ()
- void [OnXError](#page-40-4) ([in] LONG errorCode, [in] BSTR errorMsg)
- void [OnXLogin](#page-42-2) ()
- void [OnXLoginError](#page-42-3) ([in] LONG errorCode)
- HRESULT [OnXFileRequestReceived](#page-41-5) ([in] LONG fileId, [in] BSTR fileName, [in] BSTR fileCaption, [in] BSTR peerId)
- HRESULT [OnXFileStatusChange](#page-41-6) ([in] LONG fileId, [in] LONG fileStatus, [in] LONG directionType)
- HRESULT [OnXFileSendError](#page-41-7) (fin] LONG error\_code, [in] LONG fileId, [in] BSTR filePath, [in] BSTR file← Caption)
- HRESULT [OnXFileReceiveProgress](#page-41-8) ([in] LONG percent, [in] LONG fileId, [in] BSTR fileName, [in] BSTR fileCaption)
- HRESULT [OnXFileReceive](#page-40-5) ([in] BSTR peerId, [in] LONG fileId, [in] BSTR fileName, BSTR fileCaption)
- HRESULT [OnXFileSend](#page-41-9) ([in] LONG fileId, [in] BSTR filePath, [in] BSTR fileCaption)
- HRESULT [OnCommandReceived](#page-29-3) ([in] BSTR peerId, [in] BSTR command)
- void [OnBroadcastPictureStateChanged](#page-24-7) ([in] BSTR filename)
- void [OnCallHistoryUpdated](#page-25-4) ([in] BSTR jsonCallHistory)
- void [OnCmdAddToAbook](#page-25-5) ([in] BSTR peerId, [in] BSTR peerDn)
- void [OnCmdAddToGroup](#page-26-3) ([in] LONG groupId, [in] BSTR peerId)
- void [OnCmdBlock](#page-26-4) ([in] BSTR peerId)
- void [OnCmdChatClear](#page-26-5) ([in] BSTR chatId)
- void [OnCmdCreateGroup](#page-27-4) ([in] BSTR groupName)
- void [OnCmdRemoveFromAbook](#page-27-5) ([in] BSTR peerId)
- void [OnCmdRemoveFromGroup](#page-27-6) ([in] LONG groupId, [in] BSTR peerId)
- void [OnCmdRemoveGroup](#page-28-3) ([in] LONG groupId)
- void [OnCmdRenameGroup](#page-28-4) ([in] LONG groupId, [in] BSTR groupName)
- void [OnCmdRenameInAbook](#page-28-5) ([in] BSTR peerId, [in] BSTR peerDn)
- void [OnCmdUnblock](#page-29-4) ([in] BSTR peerId)
- void [OnCommandSent](#page-29-5) ([in] BSTR peerId, [in] BSTR command)
- void [OnFileAccepted](#page-31-6) ([in] LONG fileId)
- void [OnFileConferenceSent](#page-31-7) ([in] LONG fileId, [in] BSTR fileName)
- void [OnFileRejected](#page-31-8) ([in] LONG fileId)
- void [OnFileSent](#page-32-3) ([in] LONG fileId, [in] BSTR fileName, [in] BSTR peerId)
- void [OnFileTransferAvailable](#page-32-4) ([in] VARIANT\_BOOL available)
- void [OnGroupsUpdate](#page-33-6) ([in] BSTR jsonGroupList)
- void [OnIncomingChatMessage](#page-33-7) ([in] BSTR peerId, [in] BSTR peerDn, [in] BSTR message, [in] ULONGLONG time)
- void [OnIncomingGroupChatMessage](#page-33-8) ([in] BSTR peerId, [in] BSTR peerDn, [in] BSTR message, [in] ULON← GLONG time)
- void [OnGroupChatMessageSent](#page-32-5) ([in] BSTR message)
- void [OnChatMessageSent](#page-25-6) ([in] BSTR peerId, [in] BSTR message)
- void [OnTestAudioCapturerStateUpdated](#page-38-9) ([in] VARIANT\_BOOL started)
- void [OnAudioCapturerRmsLevelUpdated](#page-24-8) ([in] DOUBLE lvl)
- void [OnToneDial](#page-38-10) ([in] BSTR symbol)

## <span id="page-24-5"></span><span id="page-24-0"></span>**6.1.1 Member Function Documentation**

## <span id="page-24-1"></span>**6.1.1.1 OnAbookUpdate()**

```
void TrueConf_CallXLib::_ITrueConfCallXEvents::OnAbookUpdate (
  [in] BSTR eventDetails )
```
## Address book update notification

**Parameters**

<span id="page-24-6"></span>*eventDetails* - event details in JSON format

## <span id="page-24-2"></span>**6.1.1.2 OnAppUpdateAvailable()**

```
void TrueConf_CallXLib::_ITrueConfCallXEvents::OnAppUpdateAvailable (
  [in] BSTR eventDetails )
```
<span id="page-24-8"></span>Applicaton update available notification

## <span id="page-24-3"></span>**6.1.1.3 OnAudioCapturerRmsLevelUpdated()**

void TrueConf\_CallXLib::\_ITrueConfCallXEvents::OnAudioCapturerRmsLevelUpdated ( [in] DOUBLE *lvl* )

## Microphone test volume level notification

### **Parameters**

<span id="page-24-7"></span><span id="page-24-4"></span>*lvl* - volume level

### **6.1.1.4 OnBroadcastPictureStateChanged()**

```
void TrueConf_CallXLib::_ITrueConfCallXEvents::OnBroadcastPictureStateChanged (
 [in] BSTR filename )
```
#### Notification about video replacing picture send status change

## **Parameters**

<span id="page-25-4"></span>*picture* filename wihtout path, empty when not sending

## <span id="page-25-0"></span>**6.1.1.5 OnCallHistoryUpdated()**

```
void TrueConf_CallXLib::_ITrueConfCallXEvents::OnCallHistoryUpdated (
  [in] BSTR jsonCallHistory )
```
## Call history change notification

#### **Parameters**

<span id="page-25-3"></span>*jsonCallHistory* - string with call history in JSON format. Contains only calls later that in lastView parameter

#### <span id="page-25-1"></span>**6.1.1.6 OnChangeVideoMatrixReport()**

```
void TrueConf_CallXLib::_ITrueConfCallXEvents::OnChangeVideoMatrixReport (
  [in] BSTR eventDetails )
```
<span id="page-25-6"></span>Video matrix change notification

## <span id="page-25-2"></span>**6.1.1.7 OnChatMessageSent()**

```
void TrueConf_CallXLib::_ITrueConfCallXEvents::OnChatMessageSent (
  [in] BSTR peerId,
  [in] BSTR message )
```
## Message sent to user notification

## **Parameters**

<span id="page-25-5"></span>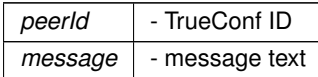

## <span id="page-26-0"></span>**6.1.1.8 OnCmdAddToAbook()**

```
void TrueConf_CallXLib::_ITrueConfCallXEvents::OnCmdAddToAbook (
  [in] BSTR peerId,
  [in] BSTR peerDn )
```
## **[Deprecated](#page-0-0)** Notification about outgoing add to address book command

## **Parameters**

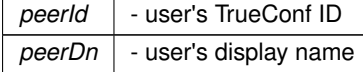

## <span id="page-26-3"></span><span id="page-26-1"></span>**6.1.1.9 OnCmdAddToGroup()**

```
void TrueConf_CallXLib::_ITrueConfCallXEvents::OnCmdAddToGroup (
 [in] LONG groupId,
```
[in] BSTR peerId )

## **[Deprecated](#page-0-0)** Notification about outgoing add to address book's group command

## **Parameters**

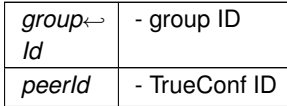

### <span id="page-26-4"></span><span id="page-26-2"></span>**6.1.1.10 OnCmdBlock()**

void TrueConf\_CallXLib::\_ITrueConfCallXEvents::OnCmdBlock ( [in] BSTR peerId )

## **[Deprecated](#page-0-0)** Notification about outgoing ban command

## **Parameters**

<span id="page-26-5"></span>*peer*←- *Id* - TrueConf ID

## <span id="page-27-0"></span>**6.1.1.11 OnCmdChatClear()**

```
void TrueConf_CallXLib::_ITrueConfCallXEvents::OnCmdChatClear (
 [in] BSTR chatId )
```
## **[Deprecated](#page-0-0)** Chat history clear notification

## **Parameters**

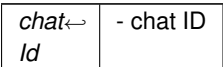

## <span id="page-27-4"></span><span id="page-27-1"></span>**6.1.1.12 OnCmdCreateGroup()**

```
void TrueConf_CallXLib::_ITrueConfCallXEvents::OnCmdCreateGroup (
 [in] BSTR groupName )
```
## **[Deprecated](#page-0-0)** Create address book group outgoing notfication

## **Parameters**

<span id="page-27-5"></span>*groupName* - group name

## <span id="page-27-2"></span>**6.1.1.13 OnCmdRemoveFromAbook()**

void TrueConf\_CallXLib::\_ITrueConfCallXEvents::OnCmdRemoveFromAbook ( [in] BSTR peerId )

## **[Deprecated](#page-0-0)** Notification about outgoing remove from address book command

## **Parameters**

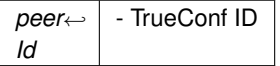

## <span id="page-27-6"></span><span id="page-27-3"></span>**6.1.1.14 OnCmdRemoveFromGroup()**

void TrueConf\_CallXLib::\_ITrueConfCallXEvents::OnCmdRemoveFromGroup (

[in] LONG groupId, [in] BSTR peerId )

## **[Deprecated](#page-0-0)** Notification about outgoing remove from address book's group command

**Parameters**

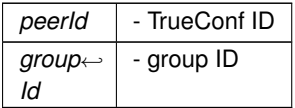

## <span id="page-28-3"></span><span id="page-28-0"></span>**6.1.1.15 OnCmdRemoveGroup()**

```
void TrueConf_CallXLib::_ITrueConfCallXEvents::OnCmdRemoveGroup (
 [in] LONG groupId )
```
## **[Deprecated](#page-0-0)** Notification about outgoing remove address book's group command

## **Parameters**

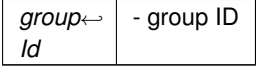

#### <span id="page-28-4"></span><span id="page-28-1"></span>**6.1.1.16 OnCmdRenameGroup()**

```
void TrueConf_CallXLib::_ITrueConfCallXEvents::OnCmdRenameGroup (
  [in] LONG groupId,
  [in] BSTR groupName )
```
## **[Deprecated](#page-0-0)** Notification about outgoing address book's group rename command

## **Parameters**

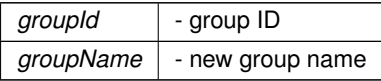

## <span id="page-28-5"></span><span id="page-28-2"></span>**6.1.1.17 OnCmdRenameInAbook()**

void TrueConf\_CallXLib::\_ITrueConfCallXEvents::OnCmdRenameInAbook (

[in] BSTR peerId, [in] BSTR peerDn )

**[Deprecated](#page-0-0)** Notification about outgoing user rename in address book command

**Parameters**

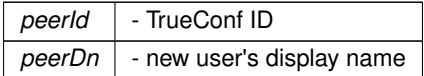

## <span id="page-29-4"></span><span id="page-29-0"></span>**6.1.1.18 OnCmdUnblock()**

```
void TrueConf_CallXLib::_ITrueConfCallXEvents::OnCmdUnblock (
[in] BSTR peerId )
```
## **[Deprecated](#page-0-0)** Notification about outgoing unban command

**Parameters**

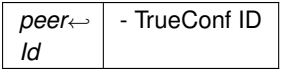

## <span id="page-29-3"></span><span id="page-29-1"></span>**6.1.1.19 OnCommandReceived()**

```
HRESULT TrueConf_CallXLib::_ITrueConfCallXEvents::OnCommandReceived (
  [in] BSTR peerId,
  [in] BSTR command )
```
## On remote command receiving

**Parameters**

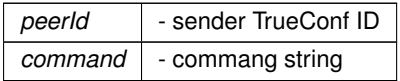

## <span id="page-29-5"></span><span id="page-29-2"></span>**6.1.1.20 OnCommandSent()**

void TrueConf\_CallXLib::\_ITrueConfCallXEvents::OnCommandSent (

[in] BSTR peerId,

[in] BSTR command )

Outgoing notification about sucessful command sending

#### **Parameters**

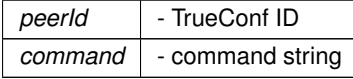

## <span id="page-30-5"></span><span id="page-30-0"></span>**6.1.1.21 OnConferenceCreated()**

```
void TrueConf_CallXLib::_ITrueConfCallXEvents::OnConferenceCreated (
  [in] BSTR eventDetails )
```
<span id="page-30-6"></span>Call start notification

## <span id="page-30-1"></span>**6.1.1.22 OnConferenceDeleted()**

```
void TrueConf_CallXLib::_ITrueConfCallXEvents::OnConferenceDeleted (
 [in] BSTR eventDetails )
```
<span id="page-30-7"></span>Call end notification

### <span id="page-30-2"></span>**6.1.1.23 OnContactBlocked()**

```
void TrueConf_CallXLib::_ITrueConfCallXEvents::OnContactBlocked (
 [in] BSTR eventDetails )
```
## <span id="page-30-8"></span>Ban notification

## <span id="page-30-3"></span>**6.1.1.24 OnContactDeleted()**

```
void TrueConf_CallXLib::_ITrueConfCallXEvents::OnContactDeleted (
 [in] BSTR eventDetails )
```
## <span id="page-30-9"></span>Delete from address book notification

## <span id="page-30-4"></span>**6.1.1.25 OnContactUnblocked()**

```
void TrueConf_CallXLib::_ITrueConfCallXEvents::OnContactUnblocked (
  [in] BSTR eventDetails )
```
### <span id="page-30-10"></span>Unban notification

## <span id="page-31-0"></span>**6.1.1.26 OnDetailInfo()**

```
void TrueConf_CallXLib::_ITrueConfCallXEvents::OnDetailInfo (
 [in] BSTR eventDetails )
```
<span id="page-31-5"></span>User detailed info arrival notification

## <span id="page-31-1"></span>**6.1.1.27 OnDeviceModesDone()**

```
void TrueConf_CallXLib::_ITrueConfCallXEvents::OnDeviceModesDone (
  [in] BSTR eventDetails )
```
### <span id="page-31-6"></span>Video pin and mode infrmaton arrival notfication

## <span id="page-31-2"></span>**6.1.1.28 OnFileAccepted()**

```
void TrueConf_CallXLib::_ITrueConfCallXEvents::OnFileAccepted (
 [in] LONG fileId )
```
## File accepted nofitication

## **Parameters**

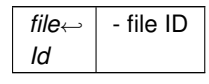

## <span id="page-31-7"></span><span id="page-31-3"></span>**6.1.1.29 OnFileConferenceSent()**

```
void TrueConf_CallXLib::_ITrueConfCallXEvents::OnFileConferenceSent (
  [in] LONG fileId,
  [in] BSTR fileName )
```
## File sent to current conference nofitication

## **Parameters**

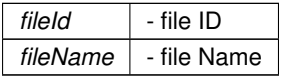

## <span id="page-31-8"></span><span id="page-31-4"></span>**6.1.1.30 OnFileRejected()**

void TrueConf\_CallXLib::\_ITrueConfCallXEvents::OnFileRejected ( [in] LONG fileId )

### File rejected nofitication

## **Parameters**

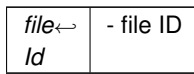

## <span id="page-32-3"></span><span id="page-32-0"></span>**6.1.1.31 OnFileSent()**

void TrueConf\_CallXLib::\_ITrueConfCallXEvents::OnFileSent ( [in] LONG fileId,

[in] BSTR fileName,

[in] BSTR peerId )

## File sent to user nofitication

## **Parameters**

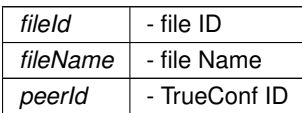

### <span id="page-32-4"></span><span id="page-32-1"></span>**6.1.1.32 OnFileTransferAvailable()**

```
void TrueConf_CallXLib::_ITrueConfCallXEvents::OnFileTransferAvailable (
 [in] VARIANT_BOOL available )
```
## File transfer availability notificaton

## **Parameters**

<span id="page-32-5"></span>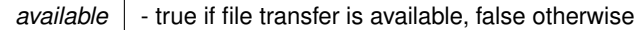

## <span id="page-32-2"></span>**6.1.1.33 OnGroupChatMessageSent()**

void TrueConf\_CallXLib::\_ITrueConfCallXEvents::OnGroupChatMessageSent ( [in] BSTR message )

## Message sent to group chat notification

#### **Parameters**

*message* | - message text

## <span id="page-33-6"></span><span id="page-33-0"></span>**6.1.1.34 OnGroupsUpdate()**

```
void TrueConf_CallXLib::_ITrueConfCallXEvents::OnGroupsUpdate (
  [in] BSTR jsonGroupList )
```
## User group change notification

**Parameters**

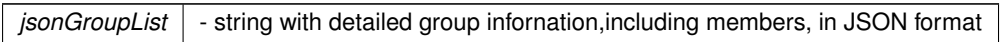

## <span id="page-33-5"></span><span id="page-33-1"></span>**6.1.1.35 OnHangUpPressed()**

```
void TrueConf_CallXLib::_ITrueConfCallXEvents::OnHangUpPressed (
  [in] BSTR eventDetails )
```
<span id="page-33-4"></span>Hang up button pressed notification

## <span id="page-33-2"></span>**6.1.1.36 OnHardwareChanged()**

```
void TrueConf_CallXLib::_ITrueConfCallXEvents::OnHardwareChanged (
  [in] BSTR eventDetails )
```
## Hardware change notification

## <span id="page-33-3"></span>**6.1.1.37 OnIncomingChatMessage()**

```
void TrueConf_CallXLib::_ITrueConfCallXEvents::OnIncomingChatMessage (
```
- <span id="page-33-7"></span>[in] BSTR peerId,
- [in] BSTR peerDn,
- [in] BSTR message,
- [in] ULONGLONG time )

## Incoming chat notificaton

### **Parameters**

<span id="page-33-8"></span>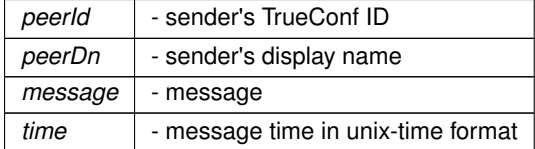

## <span id="page-34-0"></span>**6.1.1.38 OnIncomingGroupChatMessage()**

void TrueConf\_CallXLib::\_ITrueConfCallXEvents::OnIncomingGroupChatMessage (

- [in] BSTR peerId, [in] BSTR peerDn, [in] BSTR message,
- [in] ULONGLONG time )

## Incoming group chat notificaton

## **Parameters**

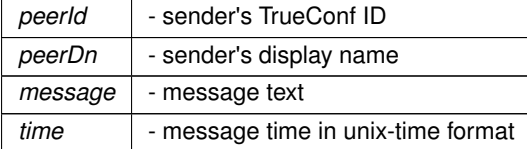

## <span id="page-34-6"></span><span id="page-34-1"></span>**6.1.1.39 OnIncomingRequestToPodiumAnswered()**

```
void TrueConf_CallXLib::_ITrueConfCallXEvents::OnIncomingRequestToPodiumAnswered (
  [in] BSTR eventDetails )
```
<span id="page-34-5"></span>Podium request reply notification

## <span id="page-34-2"></span>**6.1.1.40 OnInviteReceived()**

```
void TrueConf_CallXLib::_ITrueConfCallXEvents::OnInviteReceived (
  [in] BSTR eventDetails )
```
## <span id="page-34-7"></span>Invite notifiction

## <span id="page-34-3"></span>**6.1.1.41 OnInviteRequestSent()**

```
void TrueConf_CallXLib::_ITrueConfCallXEvents::OnInviteRequestSent (
  [in] BSTR eventDetails )
```
### <span id="page-34-8"></span>Invite request sent notification

## <span id="page-34-4"></span>**6.1.1.42 OnInviteSent()**

```
void TrueConf_CallXLib::_ITrueConfCallXEvents::OnInviteSent (
 [in] BSTR eventDetails )
```
#### <span id="page-34-9"></span>Invite sent notificaton

## <span id="page-35-0"></span>**6.1.1.43 OnJabraHangUpPressed()**

void TrueConf\_CallXLib::\_ITrueConfCallXEvents::OnJabraHangUpPressed ( )

<span id="page-35-13"></span>Hang up on external hardware device

### <span id="page-35-1"></span>**6.1.1.44 OnJabraHookOffPressed()**

void TrueConf\_CallXLib::\_ITrueConfCallXEvents::OnJabraHookOffPressed ( )

#### <span id="page-35-7"></span>Off hookon external hardware device

## <span id="page-35-2"></span>**6.1.1.45 OnLogin()**

```
void TrueConf_CallXLib::_ITrueConfCallXEvents::OnLogin (
  [in] BSTR eventDetails )
```
## <span id="page-35-8"></span>Login notification

## <span id="page-35-3"></span>**6.1.1.46 OnLogout()**

```
void TrueConf_CallXLib::_ITrueConfCallXEvents::OnLogout (
  [in] BSTR eventDetails )
```
## <span id="page-35-12"></span>Logout notification

#### <span id="page-35-4"></span>**6.1.1.47 OnOffHookPressed()**

```
void TrueConf_CallXLib::_ITrueConfCallXEvents::OnOffHookPressed (
  [in] BSTR eventDetails )
```
<span id="page-35-9"></span>Call button pressed notification

### <span id="page-35-5"></span>**6.1.1.48 OnReceiversInfoUpdated()**

```
void TrueConf_CallXLib::_ITrueConfCallXEvents::OnReceiversInfoUpdated (
 [in] BSTR eventDetails )
```
## <span id="page-35-10"></span>Receiver information update notification

## <span id="page-35-6"></span>**6.1.1.49 OnRecordRequest()**

```
void TrueConf_CallXLib::_ITrueConfCallXEvents::OnRecordRequest (
  [in] BSTR eventDetails )
```
#### <span id="page-35-11"></span>Record request notificaton
# **6.1.1.50 OnRecordRequestReply()**

```
void TrueConf_CallXLib::_ITrueConfCallXEvents::OnRecordRequestReply (
             [in] BSTR eventDetails )
```
Record request reply notificaton

#### **6.1.1.51 OnRejectReceived()**

```
void TrueConf_CallXLib::_ITrueConfCallXEvents::OnRejectReceived (
             [in] BSTR eventDetails )
```
# Reject notification

#### **6.1.1.52 OnRejectSent()**

```
void TrueConf_CallXLib::_ITrueConfCallXEvents::OnRejectSent (
             [in] BSTR eventDetails )
```
#### Reject sent notificaton

#### **6.1.1.53 OnRemarkCountDown()**

void TrueConf\_CallXLib::\_ITrueConfCallXEvents::OnRemarkCountDown ( [in] BSTR eventDetails )

# Remark countdown notification

#### **6.1.1.54 OnRequestInviteReceived()**

```
void TrueConf_CallXLib::_ITrueConfCallXEvents::OnRequestInviteReceived (
             [in] BSTR eventDetails )
```
Request to join to your group conference notification

# **6.1.1.55 OnRestrictionsChanged()**

```
void TrueConf_CallXLib::_ITrueConfCallXEvents::OnRestrictionsChanged (
             [in] BSTR eventDetails )
```
Restrictions update notification

### **6.1.1.56 OnRoleChanged()**

```
void TrueConf_CallXLib::_ITrueConfCallXEvents::OnRoleChanged (
             [in] BSTR eventDetails )
```
Role change in conference user list notification

### **6.1.1.57 OnSelfSSInfoUpdate()**

```
void TrueConf_CallXLib::_ITrueConfCallXEvents::OnSelfSSInfoUpdate (
            [in] BSTR eventDetails )
```
Slideshow information update notificaton

# **6.1.1.58 OnServerConnected()**

```
void TrueConf_CallXLib::_ITrueConfCallXEvents::OnServerConnected (
            [in] BSTR eventDetails )
```
#### Connect to server notification

# **6.1.1.59 OnServerDisconnected()**

```
void TrueConf_CallXLib::_ITrueConfCallXEvents::OnServerDisconnected (
            [in] BSTR eventDetails )
```
# Disconnect from server notification

### **6.1.1.60 OnSettingsChanged()**

```
void TrueConf_CallXLib::_ITrueConfCallXEvents::OnSettingsChanged (
             [in] BSTR eventDetails )
```
# Settings change notificaton

# **6.1.1.61 OnSlideShowInfoUpdate()**

```
void TrueConf_CallXLib::_ITrueConfCallXEvents::OnSlideShowInfoUpdate (
             [in] BSTR eventDetails )
```
### Slidesho parameter change

```
Parameters
```
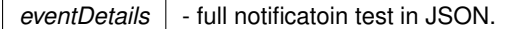

# **6.1.1.62 OnSlideShowStart()**

```
void TrueConf_CallXLib::_ITrueConfCallXEvents::OnSlideShowStart (
             [in] BSTR eventDetails )
```
# Slideshow start notification

# **6.1.1.63 OnSlideShowStop()**

```
void TrueConf_CallXLib::_ITrueConfCallXEvents::OnSlideShowStop (
            [in] BSTR eventDetails )
```
#### Slideshow end notificaton

# **6.1.1.64 OnStart()**

void TrueConf\_CallXLib::\_ITrueConfCallXEvents::OnStart ( )

#### Initialization start notification

### **6.1.1.65 OnStopCalling()**

```
void TrueConf_CallXLib::_ITrueConfCallXEvents::OnStopCalling (
            [in] BSTR eventDetails )
```
# End of P2P call

# **6.1.1.66 OnTestAudioCapturerStateUpdated()**

```
void TrueConf_CallXLib::_ITrueConfCallXEvents::OnTestAudioCapturerStateUpdated (
            [in] VARIANT_BOOL started )
```
#### Microphone test progress notification

#### **Parameters**

*started* - true when test started, false when ended

### **6.1.1.67 OnToneDial()**

void TrueConf\_CallXLib::\_ITrueConfCallXEvents::OnToneDial ( [in] BSTR symbol )

### In-call DTMF tone sent notificaion

#### **Parameters**

*symbol* - sent DTMF tone

### **6.1.1.68 OnUpdateAvatar()**

```
void TrueConf_CallXLib::_ITrueConfCallXEvents::OnUpdateAvatar (
            [in] BSTR eventDetails )
```
Avatar update notification

# **6.1.1.69 OnUpdateCameraInfo()**

```
void TrueConf_CallXLib::_ITrueConfCallXEvents::OnUpdateCameraInfo (
             [in] BSTR eventDetails )
```
Camera format change notification

# **6.1.1.70 OnUpdateParticipantList()**

```
void TrueConf_CallXLib::_ITrueConfCallXEvents::OnUpdateParticipantList (
            [in] BSTR eventDetails )
```
### Conference participant list change notification

# **6.1.1.71 OnVideoMatrixChanged()**

```
void TrueConf_CallXLib::_ITrueConfCallXEvents::OnVideoMatrixChanged (
             [in] BSTR eventDetails )
```
Video matrix change notificaton

### **6.1.1.72 OnXAfterStart()**

void TrueConf\_CallXLib::\_ITrueConfCallXEvents::OnXAfterStart ( )

# Nonitifacton about full CallX initialization

# **6.1.1.73 OnXChangeState()**

```
void TrueConf_CallXLib::_ITrueConfCallXEvents::OnXChangeState (
            [in] LONG prevState,
             [in] LONG newState )
```
# State change notification

#### **Parameters**

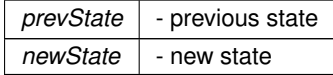

prevState and newState could have the following values

- 0 none, no server connection and application does not try to connect to server
- 1 connect, application tries to connect to server
- 2 login, login required
- 3 normal, application connected and logged in
- 4 wait, incoming or outgoing call establishment in progress
- 5 conference, application is in call
- 6 close, call is terminating

# **6.1.1.74 OnXCommandExecution()**

```
void TrueConf_CallXLib::_ITrueConfCallXEvents::OnXCommandExecution (
             [in] BSTR cmdName,
             [in] BSTR allData )
```
### Command execution reply

#### **Parameters**

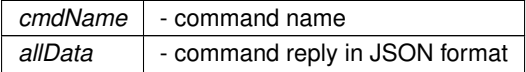

### **6.1.1.75 OnXError()**

void TrueConf\_CallXLib::\_ITrueConfCallXEvents::OnXError ( [in] LONG errorCode, [in] BSTR errorMsg )

# Erro notification

#### **Parameters**

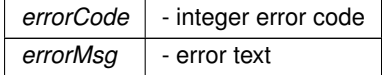

# **6.1.1.76 OnXFileReceive()**

HRESULT TrueConf\_CallXLib::\_ITrueConfCallXEvents::OnXFileReceive ( [in] BSTR peerId,

```
[in] LONG fileId,
[in] BSTR fileName,
BSTR fileCaption )
```
File receiving complete notification

#### **6.1.1.77 OnXFileReceiveProgress()**

```
HRESULT TrueConf_CallXLib::_ITrueConfCallXEvents::OnXFileReceiveProgress (
             [in] LONG percent,
             [in] LONG fileId,
             [in] BSTR fileName,
             [in] BSTR fileCaption )
```
### File receiving progress notificaition

### **6.1.1.78 OnXFileRequestReceived()**

```
HRESULT TrueConf_CallXLib::_ITrueConfCallXEvents::OnXFileRequestReceived (
             [in] LONG fileId,
             [in] BSTR fileName,
             [in] BSTR fileCaption,
             [in] BSTR peerId )
```
# On incoming file transfer requiest received

# **6.1.1.79 OnXFileSend()**

```
HRESULT TrueConf_CallXLib::_ITrueConfCallXEvents::OnXFileSend (
             [in] LONG fileId,
             [in] BSTR filePath,
             [in] BSTR fileCaption )
```
# File sending complete notification

```
6.1.1.80 OnXFileSendError()
```

```
HRESULT TrueConf_CallXLib::_ITrueConfCallXEvents::OnXFileSendError (
             [in] LONG error_code,
             [in] LONG fileId,
             [in] BSTR filePath,
             [in] BSTR fileCaption )
```

```
On file send error
```

```
6.1.1.81 OnXFileStatusChange()
```

```
HRESULT TrueConf_CallXLib::_ITrueConfCallXEvents::OnXFileStatusChange (
             [in] LONG fileId,
             [in] LONG fileStatus,
             [in] LONG directionType )
```
On file status change whilte file transfer

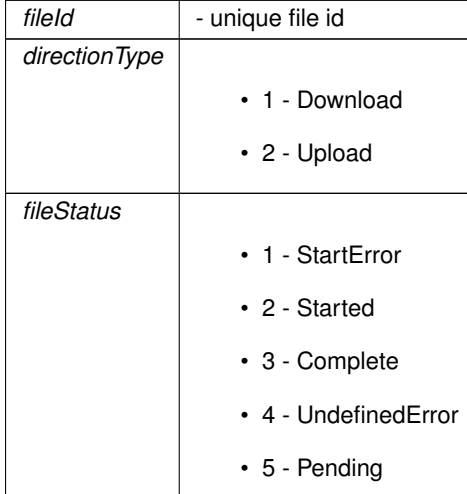

# **6.1.1.82 OnXLogin()**

void TrueConf\_CallXLib::\_ITrueConfCallXEvents::OnXLogin ( )

# Login confirmation

# **6.1.1.83 OnXLoginError()**

```
void TrueConf_CallXLib::_ITrueConfCallXEvents::OnXLoginError (
            [in] LONG errorCode )
```
# Logon error notificaton

# **Parameters**

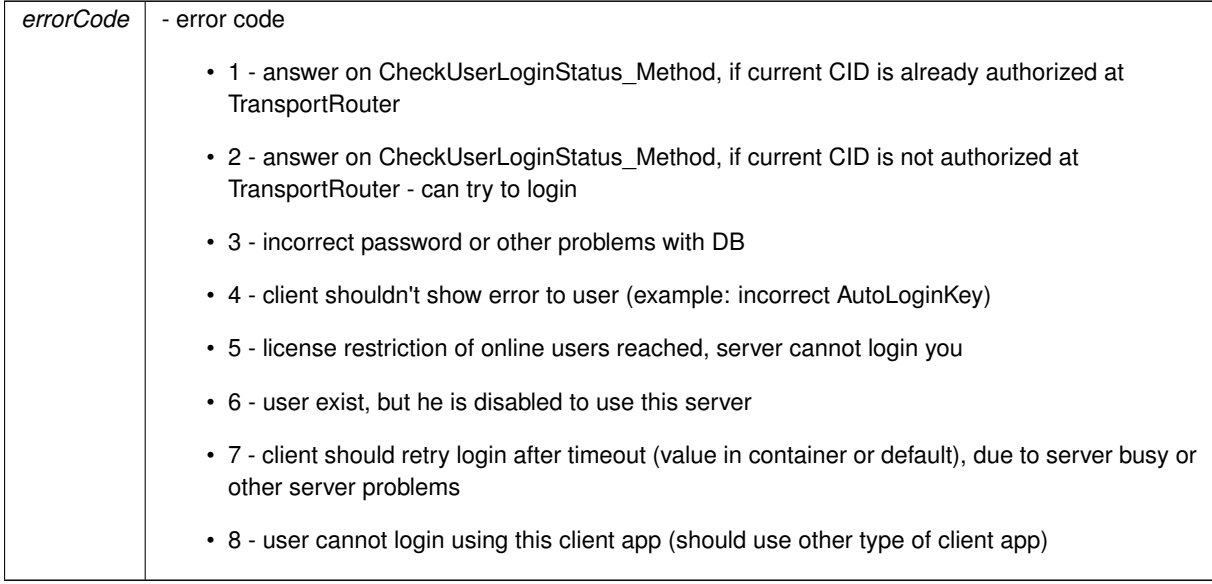

# **6.1.1.84 OnXNotify()**

void TrueConf\_CallXLib::\_ITrueConfCallXEvents::OnXNotify ( [in] BSTR data )

# Component event handler

**Parameters**

data | - event data in JSON

**6.1.1.85 OnXStartFail()**

void TrueConf\_CallXLib::\_ITrueConfCallXEvents::OnXStartFail ( )

# Failed start notification

# Possible reasons

- wrong CallXPath;
- application stopped functioning before full start (OnXAfterStart).

#### **6.1.1.86 OnXTerminate()**

void TrueConf\_CallXLib::\_ITrueConfCallXEvents::OnXTerminate ( )

Termination notification in this state application could be restartes with XRestart or XRestartForce commands

The documentation for this interface was generated from the following file:

• TrueConf CallX.IDL

# **6.2 ITrueConfCallX Interface Reference**

import"TrueConf\_CallX.IDL";

Inherits IDispatch.

# **Public Member Functions**

- HRESULT [XExecuteCommand](#page-75-0) ([in] BSTR cmd)
- HRESULT [XRestart](#page-84-0) ()
- HRESULT [XSelectCamera](#page-84-1) ([in] BSTR cameraName)
- HRESULT [XGetCameraList](#page-79-0) ([out, retval] BSTR ∗cameras)
- HRESULT [XDeselectCamera](#page-74-0) ()
- HRESULT [XGetMicList](#page-82-0) ([out, retval] BSTR ∗microphones)
- HRESULT [XGetSpeakerList](#page-83-0) ([out, retval] BSTR ∗speakers)
- HRESULT [XDeselectMic](#page-74-1) ()
- HRESULT [XDeselectSpeaker](#page-75-1) ()
- HRESULT [XHangUpForAll](#page-83-1) ()
- HRESULT [XSetBackgroundImage](#page-85-0) ([in] BSTR imgPath)
- HRESULT [XCheckForEvent](#page-74-2) ([in] BSTR notificationData, [in] BSTR eventName, [out, retval] VARIANT\_BOOL ∗eventDetected)
- HRESULT [XStartPictureBroadcast](#page-86-0) ([in] BSTR imgPath)
- HRESULT [XStopPictureBroadcast](#page-86-1) ()
- HRESULT [accept](#page-47-0) ()
- HRESULT [acceptPeer](#page-47-1) ([in] BSTR peerId)
- HRESULT [acceptPodiumInvite](#page-47-2) ()
- HRESULT [acceptPodiumRequest](#page-47-3) ()
- HRESULT [activateLicense](#page-48-0) ([in] BSTR licenseKey)
- HRESULT [addContactToAbook](#page-48-1) ([in] BSTR callId, [in] BSTR displayName)
- HRESULT [allowRecord](#page-49-0) ()
- HRESULT [appUpdate](#page-50-0) ()
- HRESULT [call](#page-50-1) ([in] BSTR peerId)
- HRESULT [changeVideoMatrix](#page-51-0) ([in] BSTR jsonMatrix)
- HRESULT [connectToServer](#page-52-0) ([in] BSTR serverStr)
- HRESULT [createConference](#page-52-1) ([in] BSTR confName, [in] BSTR type, [in] VARIANT BOOL autoAccept, [in] BSTR users)
- HRESULT [forbidRecord](#page-53-0) ()
- HRESULT [extendUidTtl](#page-53-1) ()
- HRESULT [getAbook](#page-54-0) ()
- HRESULT [getAppState](#page-54-1) ()
- HRESULT [getAudioMute](#page-54-2) ()
- HRESULT [getSelfieBroadcast](#page-57-0) ()
- HRESULT [getDisplayNameById](#page-55-0) ([in] BSTR peerId)
- HRESULT [getParticipantsList](#page-57-1) ([out, retval] BSTR ∗returnJson)
- HRESULT [getContactDetails](#page-55-1) ([in] BSTR peerId)
- HRESULT [getHardware](#page-56-0) ()
- HRESULT [getHardwareKey](#page-56-1) ()
- HRESULT [getMaxConfTitleLength](#page-57-2) ()
- HRESULT [getMicMute](#page-57-3) ()
- HRESULT [getMonitorsInfo](#page-57-4) ()
- HRESULT [getIdListRequestInvite](#page-56-2) ()
- HRESULT [getModes](#page-57-5) ()
- HRESULT [getSettings](#page-58-0) ()
- HRESULT [getSystemInfo](#page-58-1) ()
- HRESULT [getVideoMatrix](#page-58-2) ()
- HRESULT [getVideoMute](#page-58-3) ()
- HRESULT [getLicenseType](#page-56-3) ()
- HRESULT [gotoPodium](#page-58-4) ()
- HRESULT [hangUp](#page-58-5) ()
- HRESULT [hangUp2](#page-59-0) ([in] VARIANT\_BOOL forAll)
- HRESULT [inviteToConference](#page-59-1) ([in] BSTR peerId)
- HRESULT [inviteToPodium](#page-60-0) ([in] BSTR peerId)
- HRESULT [removeFromPodium](#page-65-0) ([in] BSTR peerId)
- HRESULT [removePeer](#page-65-1) ([in] BSTR peerId)
- HRESULT [leavePodium](#page-60-1) ()
- HRESULT [login](#page-60-2) ([in] BSTR login, [in] BSTR password)
- HRESULT [logout](#page-60-3) ()
- HRESULT [ptzRight](#page-62-0) ()
- HRESULT [ptzLeft](#page-62-1) ()
- HRESULT [ptzUp](#page-62-2) ()
- HRESULT [ptzDown](#page-61-0) ()
- HRESULT ptzZoomln ()
- HRESULT [ptzZoomOut](#page-62-4) ()
- HRESULT [reject](#page-62-5) ()
- HRESULT [rejectPeer](#page-63-0) ([in] BSTR peerId)
- HRESULT [rejectInvitationToPodium](#page-63-1) ()
- HRESULT [rejectRequestToPodium](#page-63-2) ()
- HRESULT [removeContactFromAbook](#page-64-0) ([in] BSTR callId)
- HRESULT [setAudioMute](#page-68-0) ([in] VARIANT\_BOOL mute)
- HRESULT [setSelfieBroadcast](#page-68-1) ([in] BSTR paramsInJSON)
- HRESULT [setHardware](#page-68-2) ([in] BSTR hardwareInJson)
- HRESULT [setMicMute](#page-68-3) ([in] VARIANT\_BOOL mute)
- HRESULT [setModes](#page-68-4) ([in] BSTR pin, [in] BSTR mode)
- HRESULT [setSettings](#page-69-0) ([in] BSTR settingsInJson)
- HRESULT [setVideoMute](#page-69-1) ([in] VARIANT\_BOOL mute)
- HRESULT [shutdown](#page-69-2) ()
- HRESULT [shutdown2](#page-69-3) ([in] VARIANT\_BOOL forAll)
- HRESULT [startScreenCapture](#page-70-0) ([in] BSTR id)
- HRESULT [startAudioRemark](#page-70-1) ()
- HRESULT [stopScreenCapture](#page-70-2) ()
- HRESULT [XSetCameraByIndex](#page-86-2) ([in] LONG cameraIdx)
- HRESULT [XGetCameraByIndex](#page-78-0) ([in] LONG cameraIdx, [out, retval] BSTR ∗cameraName)
- HRESULT [XGetCameraCount](#page-79-1) ([out, retval] LONG ∗camerasCount)
- HRESULT [XSelectMicByIndex](#page-84-2) ([in] LONG microphoneIdx)
- HRESULT [XSelectSpeakerByIndex](#page-85-1) (fin1 LONG speakerIdx)
- HRESULT [XGetMicByIndex](#page-81-0) ([in] LONG microphoneIdx, [out, retval] BSTR ∗microphoneName)
- HRESULT [XGetSpeakerByIndex](#page-82-1) ([in] LONG speakerIdx, [out, retval] BSTR ∗speakerName)
- HRESULT [XGetMicCount](#page-81-1) ([out, retval] LONG ∗microphonesCount)
- HRESULT [XGetSpeakerCount](#page-82-2) ([out, retval] LONG ∗speakersCount)
- HRESULT [XAddSlide](#page-73-0) ([in] BSTR imgPath)
- HRESULT [XRemoveSlide](#page-84-3) ([in] LONG imgldx)
- HRESULT [startSlideShow](#page-70-3) ([in] BSTR slideShowName)
- HRESULT [showSlide](#page-69-4) ([in] LONG slideldx)
- HRESULT [nextSlide](#page-61-1) ()
- HRESULT [prevSlide](#page-61-2) ()
- HRESULT [firstSlide](#page-53-2) ()
- HRESULT [lastSlide](#page-60-4) ()
- HRESULT [moveSlideUp](#page-61-3) ([in] LONG slideIdx)
- HRESULT [moveSlideDown](#page-61-4) ([in] LONG slideIdx)
- HRESULT [stopSlideShow](#page-70-4) ()
- HRESULT [getSlideShowInfo](#page-58-6) ()
- HRESULT [switchVideoStream](#page-71-0) ([in] BSTR peerId, [in] VARIANT\_BOOL mainCamera)
- HRESULT [XAddSlidesDialog](#page-74-3) ([out, retval] ULONG ∗errorCode)
- HRESULT [XForceRestart](#page-78-1) ()
- HRESULT [XGetHandle](#page-81-2) (lout, retvall ULONG ∗handle)
- HRESULT [takePicture](#page-71-1) ([in] BSTR outputFileName)
- HRESULT [ptzStop](#page-62-6) ()
- HRESULT [XFileSend](#page-77-0) ([in] BSTR peerId, [in] BSTR filePath, [in] BSTR fileCaption, [out, retval] LONG ∗resId)
- HRESULT [XFileAccept](#page-76-0) ([in] LONG fileId, [out, retval] VARIANT\_BOOL ∗success)
- HRESULT [XFileTransferAvailable](#page-78-2) ([out, retval] VARIANT\_BOOL ∗available)
- HRESULT [XFileStatsInfo](#page-78-3) ([in] LONG fileId, [out] LONG ∗size, [out] LONG ∗downloaded, [out] LONG ∗uploaded, [out] LONG ∗u\_speed, [out] LONG ∗d\_speed, [out] LONG ∗peers, [out, retval] VARIANT\_B←- OOL ∗success)
- HRESULT [XFileSendAbort](#page-77-1) ([in] LONG fileId, [out, retval] VARIANT\_BOOL ∗success)
- HRESULT [XFileReject](#page-76-1) ([in] LONG fileId, [out, retval] VARIANT\_BOOL ∗success)
- HRESULT [XGetFileSendStatus](#page-80-0) ([in] LONG id, [out, retval] LONG ∗result)
- HRESULT [XFileDelete](#page-76-2) ([in] LONG fileID, [out, retval] VARIANT\_BOOL ∗success)
- HRESULT [XGetFileHashById](#page-79-2) ([in] LONG fileID, [out, retval] BSTR ∗hash)
- HRESULT [XGetFileIdByHash](#page-80-1) ([in] BSTR hash, [out, retval] LONG ∗fileID)
- HRESULT [XGetFileDownloadPath](#page-79-3) ([in] LONG fileID, [out, retval] BSTR ∗filePath)
- HRESULT [XGetFileTransferList](#page-80-2) ([out, retval] BSTR ∗files)
- HRESULT [sendCommand](#page-66-0) ([in] BSTR peerId, [in] BSTR cmd)
- HRESULT [XRemotePrintPdf](#page-83-2) ([in] BSTR peerId, [in] LONG fileId, [out, retval] LONG ∗retCode)
- HRESULT [XPrintPdf](#page-83-3) ([in] BSTR filePath, [out, retval] LONG ∗retCode)
- HRESULT [XGetCallXProcessId](#page-78-4) ([out, retval] LONG ∗pid)
- HRESULT [XFileSendToConference](#page-77-2) ([in] BSTR filePath, [in] BSTR fileCaption, [out, retval] LONG ∗resId)
- HRESULT [addToAbook](#page-49-1) ([in] BSTR peerId, [in] BSTR displayName, [out, retval] BSTR ∗result)
- HRESULT [renameInAbook](#page-66-1) ([in] BSTR peerId, [in] BSTR newDisplayName, [out, retval] BSTR ∗result)
- HRESULT [removeFromAbook](#page-64-1) ([in] BSTR peerId, [out, retval] BSTR ∗result)
- HRESULT [block](#page-50-2) ([in] BSTR peerId, [out, retval] BSTR ∗result)
- HRESULT [unblock](#page-73-1) ([in] BSTR peerId, [out, retval] BSTR ∗result)
- HRESULT [getBanList](#page-54-3) ([out, retval] BSTR ∗result)
- HRESULT [createGroup](#page-53-3) ([in] BSTR name, [out, retval] BSTR ∗result)
- HRESULT [removeGroup](#page-65-2) ([in] LONG groupId, [out, retval] BSTR ∗result)
- HRESULT [renameGroup](#page-66-2) ([in] LONG groupId, [in] BSTR newGroupName, [out, retval] BSTR ∗result)
- HRESULT [addToGroup](#page-49-2) ([in] LONG groupId, [in] BSTR peerId, [out, retval] BSTR ∗result)
- HRESULT [removeFromGroup](#page-64-2) ([in] LONG groupId, [in] BSTR peerId, [out, retval] BSTR ∗result)
- HRESULT [getGroups](#page-56-4) ([out, retval] BSTR ∗result)
- HRESULT [testAudioRenderer](#page-72-0) ([out, retval] BSTR ∗result)
- HRESULT [testAudioCapturerStart](#page-71-2) ([out, retval] BSTR ∗result)
- HRESULT [testAudioCapturerStop](#page-71-3) ([out, retval] BSTR ∗result)
- HRESULT [toneDial](#page-72-1) ([in] BSTR symbol, [out, retval] BSTR ∗result)
- HRESULT [sendMessage](#page-67-0) ([in] BSTR peerId, [in] BSTR message, [out, retval] BSTR ∗result)
- HRESULT [sendGroupMessage](#page-67-1) ([in] BSTR message, [out, retval] BSTR ∗result)
- HRESULT [chatClear](#page-51-1) ([in] BSTR chatId, [out, retval] BSTR ∗result)
- HRESULT [getListOfChats](#page-56-5) ([out, retval] BSTR ∗result)
- HRESULT [getChatLastMessages](#page-55-2) ([in] BSTR chatId, [in] LONG count, [out, retval] BSTR ∗result)
- HRESULT [getCallHistory](#page-54-4) ([in] LONG count, [out, retval] BSTR ∗result)
- HRESULT [setLastCallsViewed](#page-68-5) (fout, retvall BSTR ∗result)
- HRESULT [XEncryptedLogin](#page-75-2) ([in] BSTR [login,](#page-60-2) [in] BSTR password, [in] VARIANT\_BOOL encryptPassword)
- HRESULT [clearSlides](#page-52-2) ()
- HRESULT [acceptPodiumRequest2](#page-48-2) ([in] BSTR peerId)
- HRESULT [allowRecord2](#page-50-3) ([in] BSTR peerId)
- HRESULT [forbidRecord2](#page-53-4) ([in] BSTR peerId)
- HRESULT [rejectRequestToPodium2](#page-63-3) ([in] BSTR peerId)
- HRESULT [turnRemoteCamera](#page-72-2) ([in] BSTR peerId, [in] VARIANT\_BOOL on)
- HRESULT [turnRemoteMic](#page-73-2) ([in] BSTR peerId, [in] VARIANT\_BOOL on)

**Properties**

- BSTR [CallXPath](#page-87-0) [get, set]
- BSTR [Camera](#page-87-1) [get, set]
- BSTR [Microphone](#page-87-2) [qet, set]
- BSTR [Speaker](#page-87-3) [get, set]
- BSTR [XCommandLine](#page-87-4) [get, set]

# <span id="page-47-0"></span>**6.2.1 Member Function Documentation**

**6.2.1.1 accept()**

HRESULT ITrueConfCallX::accept ( )

Accept incoming call. Could be executed only when incoming call or group conference invite is in process, ignored otherwise

**See also**

<span id="page-47-1"></span>[acceptPeer](#page-47-1)

#### **6.2.1.2 acceptPeer()**

```
HRESULT ITrueConfCallX::acceptPeer (
             [in] BSTR peerId )
```
Allow user to join your group conference. Could be executed only when incoming request for joining conference is in process, ignored otherwise. Moderator rights for current conference are required.

**Parameters**

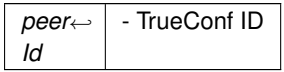

**See also**

<span id="page-47-2"></span>[accept](#page-47-0)

# **6.2.1.3 acceptPodiumInvite()**

HRESULT ITrueConfCallX::acceptPodiumInvite ( )

<span id="page-47-3"></span>Accept invitation to take podium. Could be executed only when incoming request for taking podium is in process, ignored otherwise.

## **6.2.1.4 acceptPodiumRequest()**

```
HRESULT ITrueConfCallX::acceptPodiumRequest ( )
```
<span id="page-48-2"></span>**[Deprecated](#page-0-0)** Allow user to take podium. Could be executed only when incoming request from user for taking podium is in process, ignored otherwise. Moderator rights for current conference are required.

# **6.2.1.5 acceptPodiumRequest2()**

```
HRESULT ITrueConfCallX::acceptPodiumRequest2 (
            [in] BSTR peerId )
```
Allow user to take podium. Could be executed only when incoming request from user for taking podium is in process, ignored otherwise. Moderator rights for current conference are required.

**Parameters**

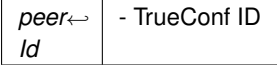

#### <span id="page-48-0"></span>**6.2.1.6 activateLicense()**

```
HRESULT ITrueConfCallX::activateLicense (
             [in] BSTR licenseKey )
```
### Activate license key

### **Parameters**

<span id="page-48-1"></span>*licenseKey* | - license key

#### **6.2.1.7 addContactToAbook()**

```
HRESULT ITrueConfCallX::addContactToAbook (
             [in] BSTR callId,
             [in] BSTR displayName )
```
#### Add contact to user address book

#### **Parameters**

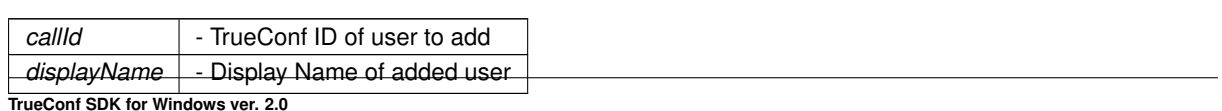

**TrueConf SDK for Windows ver. 2.0**

# <span id="page-49-1"></span>**6.2.1.8 addToAbook()**

```
HRESULT ITrueConfCallX::addToAbook (
             [in] BSTR peerId,
             [in] BSTR displayName,
             [out, retval] BSTR ∗ result )
```
# Add user to address book

# **Parameters**

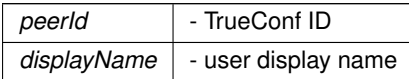

#### **Returns**

<span id="page-49-2"></span>json string with return result

# **6.2.1.9 addToGroup()**

```
HRESULT ITrueConfCallX::addToGroup (
             [in] LONG groupId,
             [in] BSTR peerId,
             [out, retval] BSTR ∗ result )
```
# Add user to group

**Parameters**

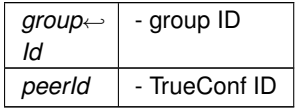

### **Returns**

<span id="page-49-0"></span>json string with return result

## **6.2.1.10 allowRecord()**

```
HRESULT ITrueConfCallX::allowRecord ( )
```
**[Deprecated](#page-0-0)** Allow your video/audio stream recording Could be executed only when incoming request on stream recording is in process, ignored otherwise.

**See also**

<span id="page-50-3"></span>denyRecord

**6.2.1.11 allowRecord2()**

```
HRESULT ITrueConfCallX::allowRecord2 (
            [in] BSTR peerId )
```
Allow your video/audio stream recording Could be executed only when incoming request on stream recording is in process, ignored otherwise.

**See also**

denyRecord

#### **Parameters**

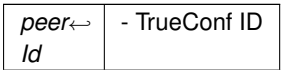

# <span id="page-50-0"></span>**6.2.1.12 appUpdate()**

HRESULT ITrueConfCallX::appUpdate ( )

<span id="page-50-2"></span>Start application update After successful update conference will be restarted

# **6.2.1.13 block()**

```
HRESULT ITrueConfCallX::block (
            [in] BSTR peerId,
            [out, retval] BSTR ∗ result )
```
# Ban user

# **Parameters**

*peer*←- *Id* - TrueConf ID

**Returns**

<span id="page-50-1"></span>json string with return result

# **6.2.1.14 call()**

```
HRESULT ITrueConfCallX::call (
            [in] BSTR peerId )
```
Call user or join the conference by CID. This command starts p2p call or joins the conference. This command starts p2p call.

**Parameters**

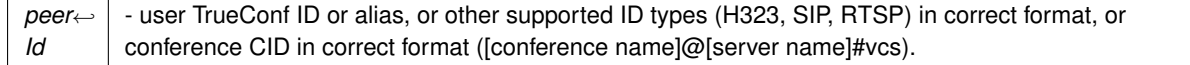

# **See also**

<span id="page-51-0"></span>[reject](#page-62-5)

# **6.2.1.15 changeVideoMatrix()**

```
HRESULT ITrueConfCallX::changeVideoMatrix (
             [in] BSTR jsonMatrix )
```
# Set videomatrix type and peer plasec Command is available in group conference, ignored otherwise

#### **Parameters**

```
jsonMatrix | - videomatrix data in JSON format, sample:
             {"matrixType":1,"participants":["VideoCaptureSlot","user@trueconf.com"]}
```
# <span id="page-51-1"></span>**6.2.1.16 chatClear()**

```
HRESULT ITrueConfCallX::chatClear (
             [in] BSTR chatId,
             [out, retval] BSTR ∗ result )
```
### Clear chat history

#### **Parameters**

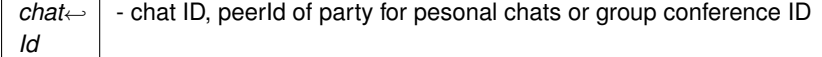

**Returns**

json string with return result

# <span id="page-52-2"></span>**6.2.1.17 clearSlides()**

HRESULT ITrueConfCallX::clearSlides ( )

### <span id="page-52-0"></span>Clear slides

# **6.2.1.18 connectToServer()**

```
HRESULT ITrueConfCallX::connectToServer (
            [in] BSTR serverStr )
```
#### Connect to server

# **Parameters**

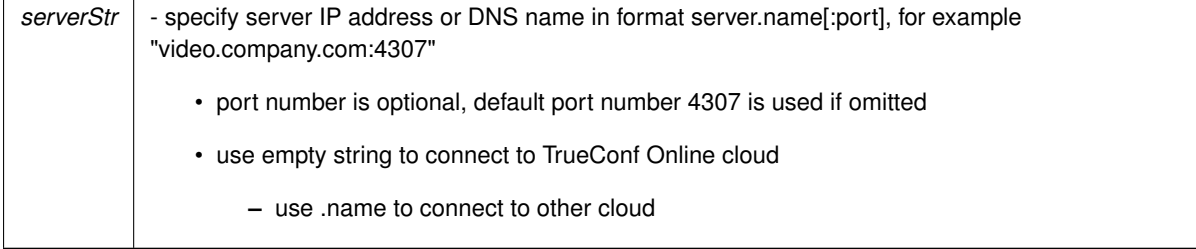

**See also**

OnServerConnected OnServerDisconnected

# <span id="page-52-1"></span>**6.2.1.19 createConference()**

```
HRESULT ITrueConfCallX::createConference (
             [in] BSTR confName,
             [in] BSTR type,
             [in] VARIANT_BOOL autoAccept,
             [in] BSTR users )
```
# Create conference with specific parametes

### **Parameters**

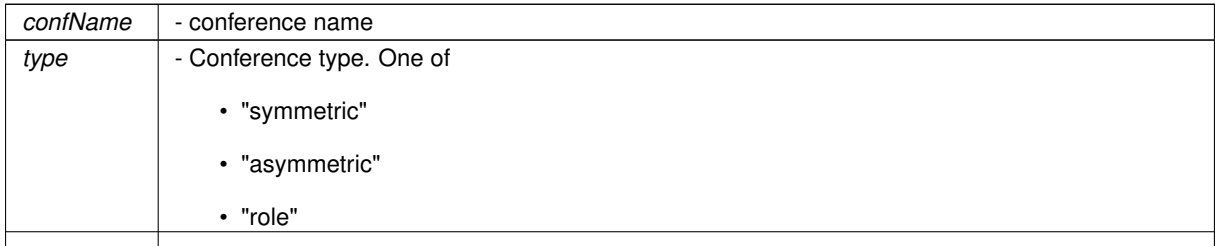

**TrueConf SDK for Windows ver. 2.0**

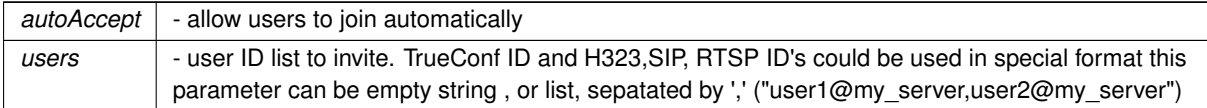

#### <span id="page-53-3"></span>**6.2.1.20 createGroup()**

```
HRESULT ITrueConfCallX::createGroup (
            [in] BSTR name,
             [out, retval] BSTR ∗ result )
```
# Create group

**Parameters**

*name* | - group name

### **Returns**

<span id="page-53-1"></span>json string with return result

## **6.2.1.21 extendUidTtl()**

```
HRESULT ITrueConfCallX::extendUidTtl ( )
```
#### **6.2.1.22 firstSlide()**

HRESULT ITrueConfCallX::firstSlide ( )

<span id="page-53-0"></span>Show first slide Command could be executed only in process of slideshow

**6.2.1.23 forbidRecord()**

HRESULT ITrueConfCallX::forbidRecord ( )

<span id="page-53-4"></span>**[Deprecated](#page-0-0)** Deny recording request of your stream Could be executed only when incoming request on stream recording is in process, ignored otherwise.

## **6.2.1.24 forbidRecord2()**

HRESULT ITrueConfCallX::forbidRecord2 ( [in] BSTR peerId )

Deny recording request of your stream Could be executed only when incoming request on stream recording is in process, ignored otherwise.

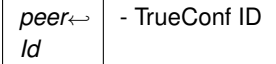

### <span id="page-54-0"></span>**6.2.1.25 getAbook()**

HRESULT ITrueConfCallX::getAbook ( )

#### <span id="page-54-1"></span>Send address book request to server

**6.2.1.26 getAppState()**

HRESULT ITrueConfCallX::getAppState ( )

# <span id="page-54-2"></span>Get application state

**6.2.1.27 getAudioMute()**

HRESULT ITrueConfCallX::getAudioMute ( )

# <span id="page-54-3"></span>Get audio mute state

#### **6.2.1.28 getBanList()**

```
HRESULT ITrueConfCallX::getBanList (
            [out, retval] BSTR ∗ result )
```
Get ban list

# **Returns**

<span id="page-54-4"></span>json string with return result

# **6.2.1.29 getCallHistory()**

```
HRESULT ITrueConfCallX::getCallHistory (
            [in] LONG count,
             [out, retval] BSTR ∗ result )
```
(TODO translate) get call history list

*count* | - requested calls count, it should be more than one return json string that contains call history list

**See also**

<span id="page-55-2"></span>OnCallHistoryUpdated

# **6.2.1.30 getChatLastMessages()**

```
HRESULT ITrueConfCallX::getChatLastMessages (
             [in] BSTR chatId,
             [in] LONG count,
             [out, retval] BSTR ∗ result )
```
# Get latest chat messages

### **Parameters**

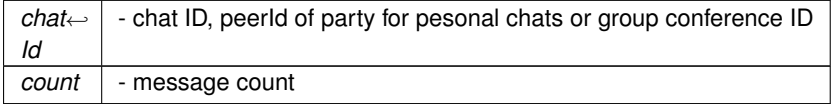

# **Returns**

<span id="page-55-1"></span>json string with return result and message list

# **6.2.1.31 getContactDetails()**

HRESULT ITrueConfCallX::getContactDetails ( [in] BSTR peerId )

# Get detailed user information

#### **Parameters**

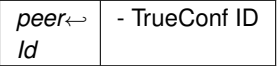

### <span id="page-55-0"></span>**6.2.1.32 getDisplayNameById()**

```
HRESULT ITrueConfCallX::getDisplayNameById (
            [in] BSTR peerId )
```
Get user display name from TrueConf ID.

#### **Parameters**

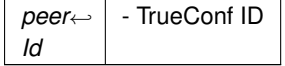

# <span id="page-56-4"></span>**6.2.1.33 getGroups()**

```
HRESULT ITrueConfCallX::getGroups (
             [out, retval] BSTR ∗ result )
```
# Get group information

### **Returns**

<span id="page-56-0"></span>json string with return result

**6.2.1.34 getHardware()**

HRESULT ITrueConfCallX::getHardware ( )

# <span id="page-56-1"></span>Get hardware list

**6.2.1.35 getHardwareKey()**

HRESULT ITrueConfCallX::getHardwareKey ( )

<span id="page-56-2"></span>Get unique hardware key for license generation

**6.2.1.36 getIdListRequestInvite()**

HRESULT ITrueConfCallX::getIdListRequestInvite ( )

<span id="page-56-3"></span>Get list of all users requesting to enter conference

**6.2.1.37 getLicenseType()**

HRESULT ITrueConfCallX::getLicenseType ( )

<span id="page-56-5"></span>Get current license information

# **6.2.1.38 getListOfChats()**

```
HRESULT ITrueConfCallX::getListOfChats (
            [out, retval] BSTR ∗ result )
```
# Get chat list

### **Returns**

<span id="page-57-2"></span>json string with chat list

# **6.2.1.39 getMaxConfTitleLength()**

HRESULT ITrueConfCallX::getMaxConfTitleLength ( )

#### <span id="page-57-3"></span>Get maximum conference title length

# **6.2.1.40 getMicMute()**

HRESULT ITrueConfCallX::getMicMute ( )

<span id="page-57-5"></span>Get audio input mute information

**6.2.1.41 getModes()**

```
HRESULT ITrueConfCallX::getModes ( )
```
# <span id="page-57-4"></span>Get modes and pins for current camera device

**6.2.1.42 getMonitorsInfo()**

HRESULT ITrueConfCallX::getMonitorsInfo ( )

# <span id="page-57-1"></span>Get system screen infromation

# **6.2.1.43 getParticipantsList()**

HRESULT ITrueConfCallX::getParticipantsList ( [out, retval] BSTR ∗ returnJson )

<span id="page-57-0"></span>Get conference participants list

# **6.2.1.44 getSelfieBroadcast()**

HRESULT ITrueConfCallX::getSelfieBroadcast ( )

# <span id="page-58-0"></span>**[Deprecated](#page-0-0)**

### **6.2.1.45 getSettings()**

HRESULT ITrueConfCallX::getSettings ( )

### <span id="page-58-6"></span>Get settings

### **6.2.1.46 getSlideShowInfo()**

HRESULT ITrueConfCallX::getSlideShowInfo ( )

#### <span id="page-58-1"></span>Get slideshow information

### **6.2.1.47 getSystemInfo()**

HRESULT ITrueConfCallX::getSystemInfo ( )

# <span id="page-58-2"></span>Get system information

### **6.2.1.48 getVideoMatrix()**

HRESULT ITrueConfCallX::getVideoMatrix ( )

### <span id="page-58-3"></span>Get video matirx information

**6.2.1.49 getVideoMute()**

HRESULT ITrueConfCallX::getVideoMute ( )

# <span id="page-58-4"></span>Get video mute state

**6.2.1.50 gotoPodium()**

HRESULT ITrueConfCallX::gotoPodium ( )

### Send request to take podium. Moderators take podium automatically

### **See also**

<span id="page-58-5"></span>onRoleEventOccurred

**6.2.1.51 hangUp()**

```
HRESULT ITrueConfCallX::hangUp ( )
```
Leave conference Could be executed only when incoming request on stream recording is in process, ignored otherwise.

**See also**

[hangUp2](#page-59-0) **[XHangUpForAll](#page-83-1)** 

# <span id="page-59-0"></span>**6.2.1.52 hangUp2()**

```
HRESULT ITrueConfCallX::hangUp2 (
             [in] VARIANT_BOOL forAll )
```
Leave or terminate conference Could be executed only when incoming request on stream recording is in process, ignored otherwise.

**Parameters**

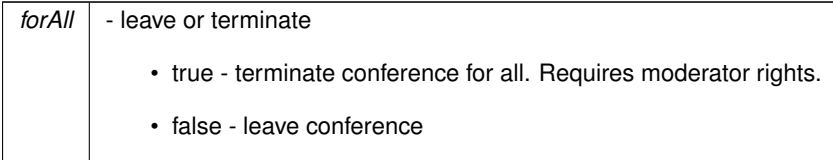

**See also**

[hangUp](#page-58-5) [XHangUpForAll](#page-83-1)

# <span id="page-59-1"></span>**6.2.1.53 inviteToConference()**

HRESULT ITrueConfCallX::inviteToConference ( [in] BSTR peerId )

Invite user to conference. Requires moderator rights. Could be executed only when incoming request on stream recording is in process, ignored otherwise.

**Parameters**

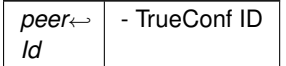

# <span id="page-60-0"></span>**6.2.1.54 inviteToPodium()**

```
HRESULT ITrueConfCallX::inviteToPodium (
             [in] BSTR peerId )
```
Invite user to podium. Command is valid for role-based conference only. Requires moderator rights. Could be executed only when incoming request on stream recording is in process, ignored otherwise.

**Parameters**

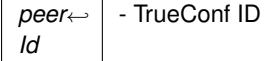

<span id="page-60-4"></span>**6.2.1.55 lastSlide()**

```
HRESULT ITrueConfCallX::lastSlide ( )
```
<span id="page-60-1"></span>Show last slide Command could be executed only in process of slideshow

**6.2.1.56 leavePodium()**

HRESULT ITrueConfCallX::leavePodium ( )

<span id="page-60-2"></span>Leave podium. Command is valid for role-based conference only. Could be executed only when incoming request on stream recording is in process, ignored otherwise.

**6.2.1.57 login()**

```
HRESULT ITrueConfCallX::login (
            [in] BSTR login,
             [in] BSTR password )
```
Authorize on server

**Parameters**

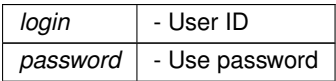

**See also**

<span id="page-60-3"></span>[logout](#page-60-3)

# **6.2.1.58 logout()**

```
HRESULT ITrueConfCallX::logout ( )
```
#### Deauthorize from server

# **See also**

<span id="page-61-4"></span>[login](#page-60-2)

# **6.2.1.59 moveSlideDown()**

```
HRESULT ITrueConfCallX::moveSlideDown (
             [in] LONG slideIdx )
```
# Move slide down in list Command could be executed only in process of slideshow

**Parameters**

<span id="page-61-3"></span>slideldx - slide index to move

### **6.2.1.60 moveSlideUp()**

```
HRESULT ITrueConfCallX::moveSlideUp (
             [in] LONG slideIdx )
```
# Move slide up in list Command could be executed only in process of slideshow

**Parameters**

<span id="page-61-1"></span>slideldx - slide index to move

**6.2.1.61 nextSlide()**

HRESULT ITrueConfCallX::nextSlide ( )

<span id="page-61-2"></span>Show next slide Command could be executed only in process of slideshow

**6.2.1.62 prevSlide()**

HRESULT ITrueConfCallX::prevSlide ( )

<span id="page-61-0"></span>Show previous slide Command could be executed only in process of slideshow

**6.2.1.63 ptzDown()**

HRESULT ITrueConfCallX::ptzDown ( )

<span id="page-62-1"></span>Turn camera down. Use ptzStop command to stop the operation. PTZ camera control

**6.2.1.64 ptzLeft()**

HRESULT ITrueConfCallX::ptzLeft ( )

<span id="page-62-0"></span>Turn camera left. Use ptzStop command to stop the operation. PTZ camera control

**6.2.1.65 ptzRight()**

```
HRESULT ITrueConfCallX::ptzRight ( )
```
<span id="page-62-6"></span>Turn camera right. Use ptzStop command to stop the operation. PTZ camera control

**6.2.1.66 ptzStop()**

HRESULT ITrueConfCallX::ptzStop ( )

<span id="page-62-2"></span>Stop camera rotation and zoom.

**6.2.1.67 ptzUp()**

```
HRESULT ITrueConfCallX::ptzUp ( )
```
<span id="page-62-3"></span>Turn camera up. Use ptzStop command to stop the operation. PTZ camera control

**6.2.1.68 ptzZoomIn()**

HRESULT ITrueConfCallX::ptzZoomIn ( )

<span id="page-62-4"></span>Increase camera zoom. Use ptzStop command to stop the operation. PTZ camera control

**6.2.1.69 ptzZoomOut()**

HRESULT ITrueConfCallX::ptzZoomOut ( )

<span id="page-62-5"></span>Decrease camera zoom. Use ptzStop command to stop the operation. PTZ camera control

# **6.2.1.70 reject()**

HRESULT ITrueConfCallX::reject ( )

reject incoming call or conference invite Command could be executed onlye when request is in process/

### **See also**

<span id="page-63-1"></span>[accept](#page-47-0)

# **6.2.1.71 rejectInvitationToPodium()**

HRESULT ITrueConfCallX::rejectInvitationToPodium ( )

### <span id="page-63-0"></span>reject invitation to take podium

# **6.2.1.72 rejectPeer()**

```
HRESULT ITrueConfCallX::rejectPeer (
             [in] BSTR peerId )
```
# reject request to join conference

#### **Parameters**

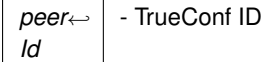

# <span id="page-63-2"></span>**6.2.1.73 rejectRequestToPodium()**

```
HRESULT ITrueConfCallX::rejectRequestToPodium ( )
```
# <span id="page-63-3"></span>**[Deprecated](#page-0-0)** reject request to take podium

# **6.2.1.74 rejectRequestToPodium2()**

```
HRESULT ITrueConfCallX::rejectRequestToPodium2 (
             [in] BSTR peerId )
```
#### reject request to take podium

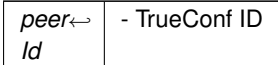

### <span id="page-64-0"></span>**6.2.1.75 removeContactFromAbook()**

HRESULT ITrueConfCallX::removeContactFromAbook ( [in] BSTR callId )

# Remove user from address book

**Parameters**

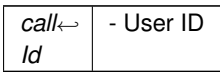

# <span id="page-64-1"></span>**6.2.1.76 removeFromAbook()**

```
HRESULT ITrueConfCallX::removeFromAbook (
             [in] BSTR peerId,
             [out, retval] BSTR ∗ result )
```
# Delete user from address book

**Parameters**

*peer*←- *Id* - TrueConf ID

**Returns**

<span id="page-64-2"></span>json string with return result

# **6.2.1.77 removeFromGroup()**

```
HRESULT ITrueConfCallX::removeFromGroup (
            [in] LONG groupId,
             [in] BSTR peerId,
             [out, retval] BSTR ∗ result )
```
### Remove user from group

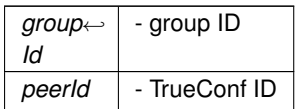

**Returns**

<span id="page-65-0"></span>json string with return result

### **6.2.1.78 removeFromPodium()**

```
HRESULT ITrueConfCallX::removeFromPodium (
             [in] BSTR peerId )
```
Remove user from podium. Command is valid for role-based conference only. Requires moderator rights. Could be executed only when incoming request on stream recording is in process, ignored otherwise.

# **Parameters**

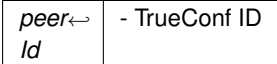

# <span id="page-65-2"></span>**6.2.1.79 removeGroup()**

```
HRESULT ITrueConfCallX::removeGroup (
            [in] LONG groupId,
             [out, retval] BSTR ∗ result )
```
# Delete group

# **Parameters**

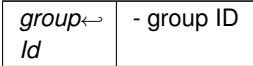

### **Returns**

<span id="page-65-1"></span>json string with return result

### **6.2.1.80 removePeer()**

```
HRESULT ITrueConfCallX::removePeer (
             [in] BSTR peerId )
```
Remove user from conference. Requires moderator rights. Could be executed only when incoming request on stream recording is in process, ignored otherwise.

### **Parameters**

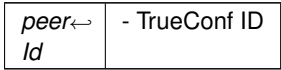

# <span id="page-66-2"></span>**6.2.1.81 renameGroup()**

HRESULT ITrueConfCallX::renameGroup ( [in] LONG groupId, [in] BSTR newGroupName, [out, retval] BSTR ∗ result )

# Rename group

**Parameters**

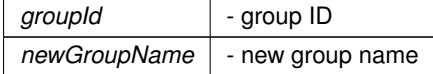

**Returns**

<span id="page-66-1"></span>json string with return result

# **6.2.1.82 renameInAbook()**

```
HRESULT ITrueConfCallX::renameInAbook (
             [in] BSTR peerId,
             [in] BSTR newDisplayName,
             [out, retval] BSTR ∗ result )
```
# Rename user in address book

#### **Parameters**

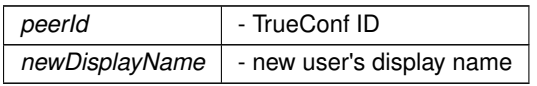

**Returns**

<span id="page-66-0"></span>json

# **6.2.1.83 sendCommand()**

```
HRESULT ITrueConfCallX::sendCommand (
             [in] BSTR peerId,
             [in] BSTR cmd )
```
send command to a user, the user will receive onCommandReceived event

**Parameters**

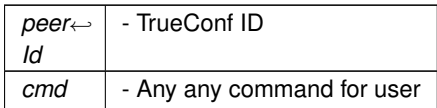

# <span id="page-67-1"></span>**6.2.1.84 sendGroupMessage()**

```
HRESULT ITrueConfCallX::sendGroupMessage (
             [in] BSTR message,
             [out, retval] BSTR ∗ result )
```
Send message to current group conference

#### **Parameters**

*message* - message

**Returns**

<span id="page-67-0"></span>json string with return result

# **6.2.1.85 sendMessage()**

```
HRESULT ITrueConfCallX::sendMessage (
             [in] BSTR peerId,
             [in] BSTR message,
             [out, retval] BSTR ∗ result )
```
### Send message to user

### **Parameters**

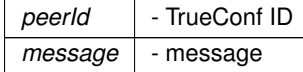

# **Returns**

<span id="page-68-0"></span>json string with return result

#### **6.2.1.86 setAudioMute()**

```
HRESULT ITrueConfCallX::setAudioMute (
            [in] VARIANT_BOOL mute )
```
#### <span id="page-68-2"></span>Mute/unmute audio output

#### **6.2.1.87 setHardware()**

```
HRESULT ITrueConfCallX::setHardware (
             [in] BSTR hardwareInJson )
```
#### <span id="page-68-5"></span>Set current hardware

### **6.2.1.88 setLastCallsViewed()**

```
HRESULT ITrueConfCallX::setLastCallsViewed (
             [out, retval] BSTR ∗ result )
```
(TODO translate) mark all calls in call history as "viewed", update lastView parameter (see OnCallHistoryUpdated) return json string with the result of the command execution

# **See also**

<span id="page-68-3"></span>OnCallHistoryUpdated

**6.2.1.89 setMicMute()**

```
HRESULT ITrueConfCallX::setMicMute (
             [in] VARIANT_BOOL mute )
```
<span id="page-68-4"></span>Select audio input mute state

**6.2.1.90 setModes()**

HRESULT ITrueConfCallX::setModes ( [in] BSTR pin, [in] BSTR mode )

<span id="page-68-1"></span>Set mode and pin of current camera device

# **6.2.1.91 setSelfieBroadcast()**

```
HRESULT ITrueConfCallX::setSelfieBroadcast (
            [in] BSTR paramsInJSON )
```
# <span id="page-69-0"></span>**[Deprecated](#page-0-0)**

# **6.2.1.92 setSettings()**

```
HRESULT ITrueConfCallX::setSettings (
            [in] BSTR settingsInJson )
```
# <span id="page-69-1"></span>Set application settings

```
6.2.1.93 setVideoMute()
```

```
HRESULT ITrueConfCallX::setVideoMute (
            [in] VARIANT_BOOL mute )
```
# <span id="page-69-4"></span>Mute/unmute video

#### **6.2.1.94 showSlide()**

```
HRESULT ITrueConfCallX::showSlide (
             [in] LONG slideIdx )
```
<span id="page-69-2"></span>Show slide by index Command could be executed only in process of slideshow

### **6.2.1.95 shutdown()**

```
HRESULT ITrueConfCallX::shutdown ( )
```
### <span id="page-69-3"></span>Shutdown application

**6.2.1.96 shutdown2()**

```
HRESULT ITrueConfCallX::shutdown2 (
            [in] VARIANT_BOOL forAll )
```
# Shutdown application with options

#### **Parameters**

*forAll* | - if true, terminates conference for all users

# <span id="page-70-1"></span>**6.2.1.97 startAudioRemark()**

HRESULT ITrueConfCallX::startAudioRemark ( )

Start remark. Available in role-based conference only. Fails if other user remark is in process. After positive reponse 5 seconds coundown starts onRemarkCountDown will be called each second

**See also**

<span id="page-70-0"></span>onRemarkCountDown

### **6.2.1.98 startScreenCapture()**

```
HRESULT ITrueConfCallX::startScreenCapture (
             [in] BSTR id )
```
#### Start screen or application sharing

**Parameters**

<span id="page-70-3"></span>*id* | - screen or window handle

### **6.2.1.99 startSlideShow()**

```
HRESULT ITrueConfCallX::startSlideShow (
             [in] BSTR slideShowName )
```
### Starts slideshow. Slides should be uploaded prevoiusly

**Parameters**

slideShowName | - Slideshow name, could be empty

#### **See also**

<span id="page-70-2"></span>[stopSlideShow](#page-70-4)

### **6.2.1.100 stopScreenCapture()**

HRESULT ITrueConfCallX::stopScreenCapture ( )

<span id="page-70-4"></span>Stop screen or application sharing.

### **6.2.1.101 stopSlideShow()**

```
HRESULT ITrueConfCallX::stopSlideShow ( )
```
Stop slideshow Command could be executed only in process of slideshow

# **See also**

<span id="page-71-0"></span>[startSlideShow](#page-70-3)

# **6.2.1.102 switchVideoStream()**

HRESULT ITrueConfCallX::switchVideoStream ( [in] BSTR peerId, [in] VARIANT\_BOOL mainCamera )

# Request video/content stream switch

#### **Parameters**

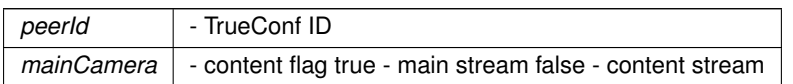

# <span id="page-71-1"></span>**6.2.1.103 takePicture()**

```
HRESULT ITrueConfCallX::takePicture (
             [in] BSTR outputFileName )
```
# take screen shot of the callx

#### **Parameters**

<span id="page-71-2"></span>*outputFileName* | - file name for screen shot output file

### **6.2.1.104 testAudioCapturerStart()**

HRESULT ITrueConfCallX::testAudioCapturerStart ( [out, retval] BSTR ∗ result )

# Starts audio capture test

# **Returns**

<span id="page-71-3"></span>json string with return result
### <span id="page-72-0"></span>**6.2.1.105 testAudioCapturerStop()**

```
HRESULT ITrueConfCallX::testAudioCapturerStop (
 [out, retval] BSTR ∗ result )
```
#### Stops audio capture test

#### **Returns**

json string with return result

#### **6.2.1.106 testAudioRenderer()**

```
HRESULT ITrueConfCallX::testAudioRenderer (
 [out, retval] BSTR ∗ result )
```
# Starts audio playback test

#### **Returns**

json string with return result

# **6.2.1.107 toneDial()**

```
HRESULT ITrueConfCallX::toneDial (
  [in] BSTR symbol,
  [out, retval] BSTR ∗ result )
```
Send DTMF dial tones in video call

#### **Parameters**

*symbol* - tone to send

#### **Returns**

json string with return result

# **6.2.1.108 turnRemoteCamera()**

```
HRESULT ITrueConfCallX::turnRemoteCamera (
  [in] BSTR peerId,
  [in] VARIANT_BOOL on )
```
Turn on/off conference participants camera

<span id="page-73-0"></span>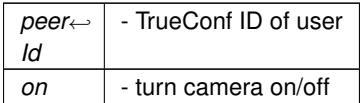

# **6.2.1.109 turnRemoteMic()**

```
HRESULT ITrueConfCallX::turnRemoteMic (
 [in] BSTR peerId,
 [in] VARIANT_BOOL on )
```
# Turn on/off conference participants mic

#### **Parameters**

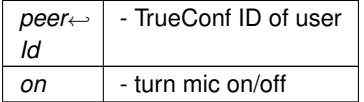

#### **6.2.1.110 unblock()**

```
HRESULT ITrueConfCallX::unblock (
 [in] BSTR peerId,
 [out, retval] BSTR ∗ result )
```
# Unban user

#### **Parameters**

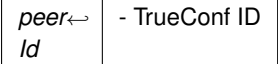

### **Returns**

json string with return result

# **6.2.1.111 XAddSlide()**

```
HRESULT ITrueConfCallX::XAddSlide (
 [in] BSTR imgPath )
```
# Adds slide to slideshow

<span id="page-74-1"></span>*imgPath* | - full image path

## **6.2.1.112 XAddSlidesDialog()**

```
HRESULT ITrueConfCallX::XAddSlidesDialog (
  [out, retval] ULONG ∗ errorCode )
```
Open slide select dialog for slideshow

#### **Returns**

returns 0 if ok or error code

# **6.2.1.113 XCheckForEvent()**

```
HRESULT ITrueConfCallX::XCheckForEvent (
  [in] BSTR notificationData,
  [in] BSTR eventName,
  [out, retval] VARIANT_BOOL ∗ eventDetected )
```
Check if event exists Helper function that can check which event was triggered in OnXNotify

#### **Parameters**

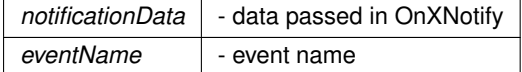

**Returns**

<span id="page-74-0"></span>returns true, if eventName exists in notificationData

# **6.2.1.114 XDeselectCamera()**

HRESULT ITrueConfCallX::XDeselectCamera ( )

#### Do not use camera

**See also**

[XSelectCamera](#page-84-0) [Camera](#page-87-0)

# <span id="page-75-0"></span>**6.2.1.115 XDeselectMic()**

```
HRESULT ITrueConfCallX::XDeselectMic ( )
```
#### Do not use audio input (microphone)

## **See also**

**[Microphone](#page-87-1)** 

# **6.2.1.116 XDeselectSpeaker()**

HRESULT ITrueConfCallX::XDeselectSpeaker ( )

# Do not use audio output (speaker)

# **See also**

[Speaker](#page-87-2)

# **6.2.1.117 XEncryptedLogin()**

```
HRESULT ITrueConfCallX::XEncryptedLogin (
```
- [in] BSTR *login*,
- [in] BSTR password,
- [in] VARIANT\_BOOL encryptPassword )

# Authorize on server

# **Parameters**

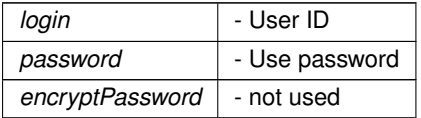

#### **See also**

[logout](#page-60-0)

# **6.2.1.118 XExecuteCommand()**

HRESULT ITrueConfCallX::XExecuteCommand ( [in] BSTR cmd )

#### Execute command in text format

<span id="page-76-0"></span>*cmd* - command text

# **6.2.1.119 XFileAccept()**

```
HRESULT ITrueConfCallX::XFileAccept (
 [in] LONG fileId,
 [out, retval] VARIANT_BOOL ∗ success )
```
#### Start file transfer

#### **Parameters**

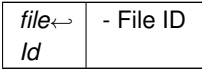

# **6.2.1.120 XFileDelete()**

```
HRESULT ITrueConfCallX::XFileDelete (
  [in] LONG fileID,
  [out, retval] VARIANT_BOOL ∗ success )
```
# Delete file uploaded before

**Parameters**

 $fileID$  - file id, use 0 to delete all files

**6.2.1.121 XFileReject()**

```
HRESULT ITrueConfCallX::XFileReject (
[in] LONG fileId,
  [out, retval] VARIANT_BOOL ∗ success )
```
# Reject file transfer request

#### **Parameters**

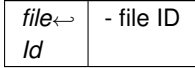

# <span id="page-77-0"></span>**6.2.1.122 XFileSend()**

```
HRESULT ITrueConfCallX::XFileSend (
  [in] BSTR peerId,
  [in] BSTR filePath,
  [in] BSTR fileCaption,
  [out, retval] LONG ∗ resId )
```
# Send file

# **Parameters**

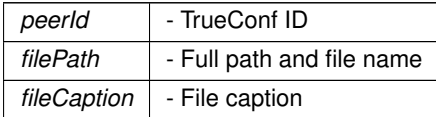

# **Returns**

File ID

# **6.2.1.123 XFileSendAbort()**

```
HRESULT ITrueConfCallX::XFileSendAbort (
 [in] LONG fileId,
  [out, retval] VARIANT_BOOL ∗ success )
```
# Cancel file transfer

# **6.2.1.124 XFileSendToConference()**

```
HRESULT ITrueConfCallX::XFileSendToConference (
  [in] BSTR filePath,
  [in] BSTR fileCaption,
  [out, retval] LONG ∗ resId )
```
# Send file to all group conference participants

# **Parameters**

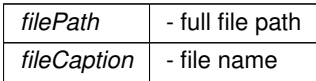

<span id="page-78-0"></span>**Returns**

file ID

# **6.2.1.125 XFileStatsInfo()**

```
HRESULT ITrueConfCallX::XFileStatsInfo (
  [in] LONG fileId,
  [out] LONG ∗ size,
  [out] LONG ∗ downloaded,
  [out] LONG ∗ uploaded,
  [out] LONG ∗ u_speed,
  [out] LONG ∗ d_speed,
  [out] LONG ∗ peers,
  [out, retval] VARIANT_BOOL ∗ success )
```
#### Get file transfer progress and statistics

#### **6.2.1.126 XFileTransferAvailable()**

```
HRESULT ITrueConfCallX::XFileTransferAvailable (
  [out, retval] VARIANT_BOOL ∗ available )
```
Check if file transfer is available

#### **6.2.1.127 XForceRestart()**

HRESULT ITrueConfCallX::XForceRestart ( )

Restart terminal options

**6.2.1.128 XGetCallXProcessId()**

```
HRESULT ITrueConfCallX::XGetCallXProcessId (
 [out, retval] LONG ∗ pid )
```

```
Get CallX process ID
```

```
6.2.1.129 XGetCameraByIndex()
```

```
HRESULT ITrueConfCallX::XGetCameraByIndex (
  [in] LONG cameraIdx,
  [out, retval] BSTR ∗ cameraName )
```
Returns camera name by index

<span id="page-79-2"></span><span id="page-79-0"></span>*cameraIdx* | - camera index in list camera indexes start from 0.

## **6.2.1.130 XGetCameraCount()**

```
HRESULT ITrueConfCallX::XGetCameraCount (
  [out, retval] LONG ∗ camerasCount )
```
<span id="page-79-1"></span>Returns number of cameras in system

# **6.2.1.131 XGetCameraList()**

```
HRESULT ITrueConfCallX::XGetCameraList (
  [out, retval] BSTR ∗ cameras )
```
# Get camera list

### **Returns**

List of camera names that are present in system. Multilite text separated by "\r\n" newline symbols

#### **See also**

[Camera](#page-87-0) [XGetSpeakerList](#page-83-0) **[XGetMicList](#page-82-0) [XSetCameraByIndex](#page-86-0)** [XGetCameraCount](#page-79-0)

#### **6.2.1.132 XGetFileDownloadPath()**

```
HRESULT ITrueConfCallX::XGetFileDownloadPath (
  [in] LONG fileID,
  [out, retval] BSTR ∗ filePath )
```
#### (TODO translate) get full path of downloaded file

#### **Parameters**

 $f \parallel f \parallel$  - file id

<span id="page-80-0"></span>**6.2.1.133 XGetFileHashById()**

```
HRESULT ITrueConfCallX::XGetFileHashById (
 [in] LONG fileID,
  [out, retval] BSTR ∗ hash )
```
(TODO translate) get hash by file id

**6.2.1.134 XGetFileIdByHash()**

```
HRESULT ITrueConfCallX::XGetFileIdByHash (
  [in] BSTR hash,
  [out, retval] LONG ∗ fileID )
```
(TODO translate) get file id by hash

**6.2.1.135 XGetFileSendStatus()**

```
HRESULT ITrueConfCallX::XGetFileSendStatus (
 [in] LONG id,
  [out, retval] LONG ∗ result )
```
Get file status (if id  $!=$  0) or get common file transfer information (id  $==$  0)

**Parameters**

*id* | - file id or 0 for common information

## **Returns**

- file transfer status
	- 1 start error
	- 2 started
	- 3 complete
	- 4 undefined error while sending
	- 5 pending
	- $\cdot$  0 if id  $!=$  0 id not found
	- $\cdot$  0 if id == 0 no files in queue
	- 255 -there are files in queue  $(i \, di = 0)$
	- -1 file transfer not available
	- -2 unknown error

#### **6.2.1.136 XGetFileTransferList()**

HRESULT ITrueConfCallX::XGetFileTransferList ( [out, retval] BSTR ∗ files )

Get list of all files in FileTransfer

<span id="page-81-0"></span>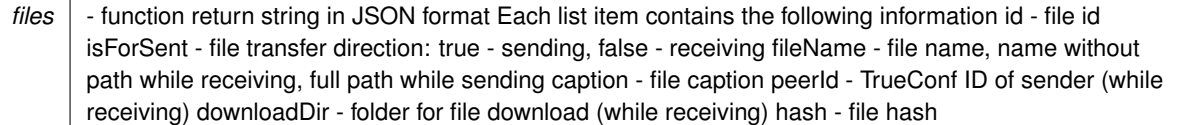

Result JSON string sample (first item-sended file, second item-received file): {"files":[{"id":1,"isForSent"← :true,"fileName":"my\_file.txt","caption":"My sended File","peerId":"","downloadDir":"","hash":""}, {"id":2,"isForSent"←- :false,"fileName":"my\_file.txt","caption":"My received file","peerId":"user@trueconf.com","downloadDir":"","hash"←- :""}]}

**6.2.1.137 XGetHandle()**

```
HRESULT ITrueConfCallX::XGetHandle (
 [out, retval] ULONG ∗ handle )
```
# Get CallX window handle

**Returns**

returns window handle, positive value, can be used for screen shot making

# **6.2.1.138 XGetMicByIndex()**

```
HRESULT ITrueConfCallX::XGetMicByIndex (
  [in] LONG microphoneIdx,
  [out, retval] BSTR ∗ microphoneName )
```
Get audio input name by index

**Parameters**

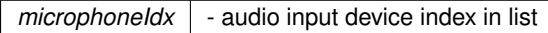

**See also**

**[Microphone](#page-87-1)** 

# **6.2.1.139 XGetMicCount()**

```
HRESULT ITrueConfCallX::XGetMicCount (
  [out, retval] LONG ∗ microphonesCount )
```
Get audio input devices count in system

#### <span id="page-82-1"></span>**See also**

<span id="page-82-0"></span>**[Microphone](#page-87-1)** 

#### **6.2.1.140 XGetMicList()**

```
HRESULT ITrueConfCallX::XGetMicList (
  [out, retval] BSTR ∗ microphones )
```
# Get audio input (microphone) device list

#### **Returns**

List of audio input device names that are present in system. Multilite text separated by "\r\n" newline symbols

#### **See also**

**[Microphone](#page-87-1) [XGetSpeakerList](#page-83-0)** [XGetCameraList](#page-79-1)

# **6.2.1.141 XGetSpeakerByIndex()**

```
HRESULT ITrueConfCallX::XGetSpeakerByIndex (
  [in] LONG speakerIdx,
  [out, retval] BSTR ∗ speakerName )
```
# Get audio output name by index

**Parameters**

```
 - audio output device index in list
```
**See also**

[Speaker](#page-87-2)

# **6.2.1.142 XGetSpeakerCount()**

```
HRESULT ITrueConfCallX::XGetSpeakerCount (
  [out, retval] LONG ∗ speakersCount )
```
Get audio output devices count in system

<span id="page-83-1"></span>**See also**

<span id="page-83-0"></span>[Speaker](#page-87-2)

# **6.2.1.143 XGetSpeakerList()**

```
HRESULT ITrueConfCallX::XGetSpeakerList (
  [out, retval] BSTR ∗ speakers )
```
# Get audio output input (speaker) device list

**Returns**

List of audio output device names that are present in system. Multilite text separated by "\r\n" newline symbols

**See also**

[Speaker](#page-87-2) [XGetCameraList](#page-79-1) **[XGetMicList](#page-82-0)** 

#### **6.2.1.144 XHangUpForAll()**

HRESULT ITrueConfCallX::XHangUpForAll ( )

Terminate conference for all participants. Moderator rights for current conference are required

**See also**

[hangUp](#page-58-0) [hangUp2](#page-59-0)

**6.2.1.145 XPrintPdf()**

```
HRESULT ITrueConfCallX::XPrintPdf (
  [in] BSTR filePath,
  [out, retval] LONG ∗ retCode )
```
Print local file

```
6.2.1.146 XRemotePrintPdf()
```

```
HRESULT ITrueConfCallX::XRemotePrintPdf (
  [in] BSTR peerId,
  [in] LONG fileId,
  [out, retval] LONG ∗ retCode )
```
Print file on conference party side, file should be previously uploaded by party.

<span id="page-84-1"></span>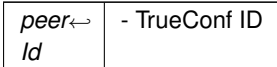

#### **6.2.1.147 XRemoveSlide()**

HRESULT ITrueConfCallX::XRemoveSlide ( [in] LONG *imgIdx* )

# Deletes slide from slideshow

#### **Parameters**

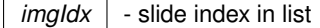

# **6.2.1.148 XRestart()**

HRESULT ITrueConfCallX::XRestart ( )

Restarts application window. Sends shutdown command and starts new instance wihtour waitng for answer

# **See also**

<span id="page-84-0"></span>XRestartForce

**6.2.1.149 XSelectCamera()**

HRESULT ITrueConfCallX::XSelectCamera ( [in] BSTR cameraName )

# Select camera by name

**Parameters**

*cameraName* - Camera name

**See also**

[Camera](#page-87-0) [XDeselectCamera](#page-74-0)

# <span id="page-85-0"></span>**6.2.1.150 XSelectMicByIndex()**

```
HRESULT ITrueConfCallX::XSelectMicByIndex (
 [in] LONG microphoneIdx )
```
Select audio input device by index

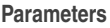

*micIdx* | - audio input device index in list

- audio input will be set to none if audio input with such index does not exist
- indexes start from 0.

**See also**

**[Microphone](#page-87-1)** 

#### **6.2.1.151 XSelectSpeakerByIndex()**

```
HRESULT ITrueConfCallX::XSelectSpeakerByIndex (
  [in] LONG speakerIdx )
```
# Select audio output device by index

### **Parameters**

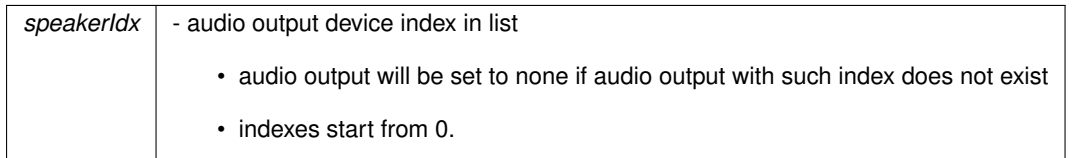

**See also**

[Speaker](#page-87-2)

#### **6.2.1.152 XSetBackgroundImage()**

HRESULT ITrueConfCallX::XSetBackgroundImage ( [in] BSTR *imgPath* )

Set background image for main component window

<span id="page-86-2"></span><span id="page-86-0"></span>*imgPath* | - full path to image file image must have resolution: 3840x2160 pixels

#### **6.2.1.153 XSetCameraByIndex()**

```
HRESULT ITrueConfCallX::XSetCameraByIndex (
  [in] LONG cameraIdx )
```
#### Select camera by index

#### **Parameters**

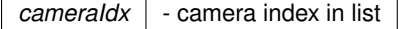

- camera will be set to none if camera with such index does not exist
- cameraldx  $>= 0$ .

# **6.2.1.154 XStartPictureBroadcast()**

```
HRESULT ITrueConfCallX::XStartPictureBroadcast (
  [in] BSTR imgPath )
```
Initiates picture broadcast in place of video from camera.

#### **Parameters**

```
imgPath - Full path of image file Image file must be in a directory 'Disk:/..../Id/Img.jpg' where 'id' - catalog with
integer name - some file ID
```
### **See also**

<span id="page-86-1"></span>[XStopPictureBroadcast](#page-86-1)

# **6.2.1.155 XStopPictureBroadcast()**

HRESULT ITrueConfCallX::XStopPictureBroadcast ( )

# Stop picture broadcast, send video from camera

**See also**

XStartBroadcastPicture

# <span id="page-87-4"></span>**6.2.2 Property Documentation**

## **6.2.2.1 CallXPath**

BSTR ITrueConfCallX::CallXPath [get], [set]

<span id="page-87-0"></span>Full path to executable used by TrueConf CallX. Initialized from registry by default. Used when executable is started.

# **6.2.2.2 Camera**

BSTR ITrueConfCallX::Camera [get], [set]

#### Get current camera name

**See also**

[XSelectCamera](#page-84-0) [XDeselectCamera](#page-74-0) [XGetCameraList](#page-79-1)

# <span id="page-87-1"></span>**6.2.2.3 Microphone**

BSTR ITrueConfCallX::Microphone [get], [set]

<span id="page-87-2"></span>Get audio input (microphone) device name

#### **6.2.2.4 Speaker**

BSTR ITrueConfCallX::Speaker [get], [set]

Get audio output (speaker) device name

#### **6.2.2.5 XCommandLine**

BSTR ITrueConfCallX::XCommandLine [get], [set]

Set adiitional application command line options

The documentation for this interface was generated from the following file:

<span id="page-87-3"></span>• [TrueConf\\_CallX.IDL](#page-88-0)

# **6.3 TrueConf\_CallXLib::TrueConfCallX Class Reference**

# import"TrueConf\_CallX.IDL";

The documentation for this class was generated from the following file:

• [TrueConf\\_CallX.IDL](#page-88-0)

# <span id="page-88-1"></span>**Chapter 7**

# **File Documentation**

# <span id="page-88-0"></span>**7.1 TrueConf\_CallX.IDL File Reference**

#include "olectl.h"

# **Classes**

- interface [ITrueConfCallX](#page-43-0)
- interface TrueConf\_CallXLib:: ITrueConfCallXEvents
- class [TrueConf\\_CallXLib::TrueConfCallX](#page-87-3)

# **Modules**

• library [TrueConf\\_CallXLib](#page-20-0)

# **Functions**

• [TrueConf\\_CallXLib::importlib](#page-20-1) ("stdole2.tlb")

# **Index**

accept ITrueConfCallX, [36](#page-47-0) acceptPeer ITrueConfCallX, [36](#page-47-0) acceptPodiumInvite ITrueConfCallX, [36](#page-47-0) acceptPodiumRequest ITrueConfCallX, [36](#page-47-0) acceptPodiumRequest2 ITrueConfCallX, [37](#page-48-0) activateLicense ITrueConfCallX, [37](#page-48-0) addContactToAbook ITrueConfCallX, [37](#page-48-0) addToAbook ITrueConfCallX, [38](#page-49-0) addToGroup ITrueConfCallX, [38](#page-49-0) allowRecord ITrueConfCallX, [38](#page-49-0) allowRecord2 ITrueConfCallX, [39](#page-50-0) appUpdate ITrueConfCallX, [39](#page-50-0) block ITrueConfCallX, [39](#page-50-0) call ITrueConfCallX, [39](#page-50-0) **CallXPath** ITrueConfCallX, [76](#page-87-4) Camera ITrueConfCallX, [76](#page-87-4) changeVideoMatrix ITrueConfCallX, [40](#page-51-0) chatClear ITrueConfCallX, [40](#page-51-0) clearSlides ITrueConfCallX, [41](#page-52-0) connectToServer ITrueConfCallX, [41](#page-52-0) createConference ITrueConfCallX, [41](#page-52-0) createGroup ITrueConfCallX, [42](#page-53-0) extendUidTtl ITrueConfCallX, [42](#page-53-0) firstSlide

ITrueConfCallX, [42](#page-53-0) forbidRecord ITrueConfCallX, [42](#page-53-0) forbidRecord2 ITrueConfCallX, [42](#page-53-0) getAbook ITrueConfCallX, [43](#page-54-0) getAppState ITrueConfCallX, [43](#page-54-0) getAudioMute ITrueConfCallX, [43](#page-54-0) getBanList ITrueConfCallX, [43](#page-54-0) getCallHistory ITrueConfCallX, [43](#page-54-0) getChatLastMessages ITrueConfCallX, [44](#page-55-0) getContactDetails ITrueConfCallX, [44](#page-55-0) getDisplayNameById ITrueConfCallX, [44](#page-55-0) getGroups ITrueConfCallX, [45](#page-56-0) getHardware ITrueConfCallX, [45](#page-56-0) getHardwareKey ITrueConfCallX, [45](#page-56-0) getIdListRequestInvite ITrueConfCallX, [45](#page-56-0) getLicenseType ITrueConfCallX, [45](#page-56-0) getListOfChats ITrueConfCallX, [45](#page-56-0) getMaxConfTitleLength ITrueConfCallX, [46](#page-57-0) getMicMute ITrueConfCallX, [46](#page-57-0) getModes ITrueConfCallX, [46](#page-57-0) getMonitorsInfo ITrueConfCallX, [46](#page-57-0) getParticipantsList ITrueConfCallX, [46](#page-57-0) getSelfieBroadcast ITrueConfCallX, [46](#page-57-0) getSettings ITrueConfCallX, [47](#page-58-1) getSlideShowInfo ITrueConfCallX, [47](#page-58-1)

getSystemInfo ITrueConfCallX, [47](#page-58-1) getVideoMatrix ITrueConfCallX, [47](#page-58-1) getVideoMute ITrueConfCallX, [47](#page-58-1) gotoPodium ITrueConfCallX, [47](#page-58-1) hangUp ITrueConfCallX, [47](#page-58-1) hangUp<sub>2</sub> ITrueConfCallX, [48](#page-59-1) ITrueConfCallX, [32](#page-43-1) accept, [36](#page-47-0) acceptPeer, [36](#page-47-0) acceptPodiumInvite, [36](#page-47-0) acceptPodiumRequest, [36](#page-47-0) acceptPodiumRequest2, [37](#page-48-0) activateLicense, [37](#page-48-0) addContactToAbook, [37](#page-48-0) addToAbook, [38](#page-49-0) addToGroup, [38](#page-49-0) allowRecord, [38](#page-49-0) allowRecord2, [39](#page-50-0) appUpdate, [39](#page-50-0) block, [39](#page-50-0) call, [39](#page-50-0) CallXPath, [76](#page-87-4) Camera, [76](#page-87-4) changeVideoMatrix, [40](#page-51-0) chatClear, [40](#page-51-0) clearSlides, [41](#page-52-0) connectToServer, [41](#page-52-0) createConference, [41](#page-52-0) createGroup, [42](#page-53-0) extendUidTtl, [42](#page-53-0) firstSlide, [42](#page-53-0) forbidRecord, [42](#page-53-0) forbidRecord2, [42](#page-53-0) getAbook, [43](#page-54-0) getAppState, [43](#page-54-0) getAudioMute, [43](#page-54-0) getBanList, [43](#page-54-0) getCallHistory, [43](#page-54-0) getChatLastMessages, [44](#page-55-0) getContactDetails, [44](#page-55-0) getDisplayNameById, [44](#page-55-0) getGroups, [45](#page-56-0) getHardware, [45](#page-56-0) getHardwareKey, [45](#page-56-0) getIdListRequestInvite, [45](#page-56-0) getLicenseType, [45](#page-56-0) getListOfChats, [45](#page-56-0) getMaxConfTitleLength, [46](#page-57-0) getMicMute, [46](#page-57-0) getModes, [46](#page-57-0) getMonitorsInfo, [46](#page-57-0)

getParticipantsList, [46](#page-57-0) getSelfieBroadcast, [46](#page-57-0) getSettings, [47](#page-58-1) getSlideShowInfo, [47](#page-58-1) getSystemInfo, [47](#page-58-1) getVideoMatrix, [47](#page-58-1) getVideoMute, [47](#page-58-1) gotoPodium, [47](#page-58-1) hangUp, [47](#page-58-1) hangUp2, [48](#page-59-1) inviteToConference, [48](#page-59-1) inviteToPodium, [49](#page-60-1) lastSlide, [49](#page-60-1) leavePodium, [49](#page-60-1) login, [49](#page-60-1) logout, [49](#page-60-1) Microphone, [76](#page-87-4) moveSlideDown, [50](#page-61-0) moveSlideUp, [50](#page-61-0) nextSlide, [50](#page-61-0) prevSlide, [50](#page-61-0) ptzDown, [50](#page-61-0) ptzLeft, [51](#page-62-0) ptzRight, [51](#page-62-0) ptzStop, [51](#page-62-0) ptzUp, [51](#page-62-0) ptzZoomIn, [51](#page-62-0) ptzZoomOut, [51](#page-62-0) reject, [51](#page-62-0) rejectInvitationToPodium, [52](#page-63-0) rejectPeer, [52](#page-63-0) rejectRequestToPodium, [52](#page-63-0) rejectRequestToPodium2, [52](#page-63-0) removeContactFromAbook, [53](#page-64-0) removeFromAbook, [53](#page-64-0) removeFromGroup, [53](#page-64-0) removeFromPodium, [54](#page-65-0) removeGroup, [54](#page-65-0) removePeer, [54](#page-65-0) renameGroup, [55](#page-66-0) renameInAbook, [55](#page-66-0) sendCommand, [55](#page-66-0) sendGroupMessage, [56](#page-67-0) sendMessage, [56](#page-67-0) setAudioMute, [57](#page-68-0) setHardware, [57](#page-68-0) setLastCallsViewed, [57](#page-68-0) setMicMute, [57](#page-68-0) setModes, [57](#page-68-0) setSelfieBroadcast, [57](#page-68-0) setSettings, [58](#page-69-0) setVideoMute, [58](#page-69-0) showSlide, [58](#page-69-0) shutdown, [58](#page-69-0) shutdown2, [58](#page-69-0) Speaker, [76](#page-87-4) startAudioRemark, [59](#page-70-0) startScreenCapture, [59](#page-70-0)

startSlideShow, [59](#page-70-0) stopScreenCapture, [59](#page-70-0) stopSlideShow, [59](#page-70-0) switchVideoStream, [60](#page-71-0) takePicture, [60](#page-71-0) testAudioCapturerStart, [60](#page-71-0) testAudioCapturerStop, [60](#page-71-0) testAudioRenderer, [61](#page-72-0) toneDial, [61](#page-72-0) turnRemoteCamera, [61](#page-72-0) turnRemoteMic, [62](#page-73-0) unblock, [62](#page-73-0) XAddSlide, [62](#page-73-0) XAddSlidesDialog, [63](#page-74-1) XCheckForEvent, [63](#page-74-1) XCommandLine, [76](#page-87-4) XDeselectCamera, [63](#page-74-1) XDeselectMic, [63](#page-74-1) XDeselectSpeaker, [64](#page-75-0) XEncryptedLogin, [64](#page-75-0) XExecuteCommand, [64](#page-75-0) XFileAccept, [65](#page-76-0) XFileDelete, [65](#page-76-0) XFileReject, [65](#page-76-0) XFileSend, [66](#page-77-0) XFileSendAbort, [66](#page-77-0) XFileSendToConference, [66](#page-77-0) XFileStatsInfo, [67](#page-78-0) XFileTransferAvailable, [67](#page-78-0) XForceRestart, [67](#page-78-0) XGetCallXProcessId, [67](#page-78-0) XGetCameraByIndex, [67](#page-78-0) XGetCameraCount, [68](#page-79-2) XGetCameraList, [68](#page-79-2) XGetFileDownloadPath, [68](#page-79-2) XGetFileHashById, [68](#page-79-2) XGetFileIdByHash, [69](#page-80-0) XGetFileSendStatus, [69](#page-80-0) XGetFileTransferList, [69](#page-80-0) XGetHandle, [70](#page-81-0) XGetMicByIndex, [70](#page-81-0) XGetMicCount, [70](#page-81-0) XGetMicList, [71](#page-82-1) XGetSpeakerByIndex, [71](#page-82-1) XGetSpeakerCount, [71](#page-82-1) XGetSpeakerList, [72](#page-83-1) XHangUpForAll, [72](#page-83-1) XPrintPdf, [72](#page-83-1) XRemotePrintPdf, [72](#page-83-1) XRemoveSlide, [73](#page-84-1) XRestart, [73](#page-84-1) XSelectCamera, [73](#page-84-1) XSelectMicByIndex, [73](#page-84-1) XSelectSpeakerByIndex, [74](#page-85-0) XSetBackgroundImage, [74](#page-85-0) XSetCameraByIndex, [75](#page-86-2) XStartPictureBroadcast, [75](#page-86-2) XStopPictureBroadcast, [75](#page-86-2)

importlib TrueConf\_CallXLib, [9](#page-20-2) inviteToConference ITrueConfCallX, [48](#page-59-1) inviteToPodium ITrueConfCallX, [49](#page-60-1) lastSlide ITrueConfCallX, [49](#page-60-1) leavePodium ITrueConfCallX, [49](#page-60-1) login ITrueConfCallX, [49](#page-60-1) logout ITrueConfCallX, [49](#page-60-1) Microphone ITrueConfCallX, [76](#page-87-4) moveSlideDown ITrueConfCallX, [50](#page-61-0) moveSlideUp ITrueConfCallX, [50](#page-61-0) nextSlide ITrueConfCallX, [50](#page-61-0) OnAbookUpdate TrueConf CallXLib:: ITrueConfCallXEvents, [13](#page-24-0) OnAppUpdateAvailable TrueConf CallXLib:: ITrueConfCallXEvents, [13](#page-24-0) OnAudioCapturerRmsLevelUpdated TrueConf\_CallXLib::\_ITrueConfCallXEvents, [13](#page-24-0) OnBroadcastPictureStateChanged TrueConf\_CallXLib::\_ITrueConfCallXEvents, [13](#page-24-0) OnCallHistoryUpdated TrueConf\_CallXLib:: ITrueConfCallXEvents, [14](#page-25-0) OnChangeVideoMatrixReport TrueConf\_CallXLib:: ITrueConfCallXEvents, [14](#page-25-0) OnChatMessageSent TrueConf\_CallXLib:: ITrueConfCallXEvents, [14](#page-25-0) OnCmdAddToAbook TrueConf\_CallXLib::\_ITrueConfCallXEvents, [14](#page-25-0) OnCmdAddToGroup TrueConf\_CallXLib::\_ITrueConfCallXEvents, [15](#page-26-0) **OnCmdBlock** TrueConf CallXLib:: ITrueConfCallXEvents, [15](#page-26-0) OnCmdChatClear TrueConf CallXLib:: ITrueConfCallXEvents, [15](#page-26-0) OnCmdCreateGroup TrueConf CallXLib:: ITrueConfCallXEvents, [16](#page-27-0) OnCmdRemoveFromAbook TrueConf\_CallXLib:: ITrueConfCallXEvents, [16](#page-27-0) OnCmdRemoveFromGroup TrueConf\_CallXLib::\_ITrueConfCallXEvents, [16](#page-27-0) OnCmdRemoveGroup TrueConf\_CallXLib::\_ITrueConfCallXEvents, [17](#page-28-0) OnCmdRenameGroup TrueConf\_CallXLib::\_ITrueConfCallXEvents, [17](#page-28-0) OnCmdRenameInAbook

TrueConf\_CallXLib::\_ITrueConfCallXEvents, [17](#page-28-0) **OnCmdUnblock** TrueConf\_CallXLib::\_ITrueConfCallXEvents, [18](#page-29-0) OnCommandReceived TrueConf\_CallXLib::\_ITrueConfCallXEvents, [18](#page-29-0) OnCommandSent TrueConf\_CallXLib::\_ITrueConfCallXEvents, [18](#page-29-0) OnConferenceCreated TrueConf CallXLib:: ITrueConfCallXEvents, [19](#page-30-0) OnConferenceDeleted TrueConf CallXLib:: ITrueConfCallXEvents, [19](#page-30-0) **OnContactBlocked** TrueConf\_CallXLib::\_ITrueConfCallXEvents, [19](#page-30-0) OnContactDeleted TrueConf CallXLib:: ITrueConfCallXEvents, [19](#page-30-0) OnContactUnblocked TrueConf CallXLib:: ITrueConfCallXEvents, [19](#page-30-0) **OnDetailInfo** TrueConf\_CallXLib::\_ITrueConfCallXEvents, [19](#page-30-0) OnDeviceModesDone TrueConf\_CallXLib:: ITrueConfCallXEvents, [20](#page-31-0) OnFileAccepted TrueConf\_CallXLib::\_ITrueConfCallXEvents, [20](#page-31-0) OnFileConferenceSent TrueConf\_CallXLib::\_ITrueConfCallXEvents, [20](#page-31-0) **OnFileRejected** TrueConf\_CallXLib:: ITrueConfCallXEvents, [20](#page-31-0) **OnFileSent** TrueConf\_CallXLib:: ITrueConfCallXEvents, [21](#page-32-0) OnFileTransferAvailable TrueConf\_CallXLib::\_ITrueConfCallXEvents, [21](#page-32-0) OnGroupChatMessageSent TrueConf\_CallXLib::\_ITrueConfCallXEvents, [21](#page-32-0) **OnGroupsUpdate** TrueConf\_CallXLib:: ITrueConfCallXEvents, [22](#page-33-0) OnHangUpPressed TrueConf\_CallXLib::\_ITrueConfCallXEvents, [22](#page-33-0) OnHardwareChanged TrueConf\_CallXLib::\_ITrueConfCallXEvents, [22](#page-33-0) OnIncomingChatMessage TrueConf\_CallXLib::\_ITrueConfCallXEvents, [22](#page-33-0) OnIncomingGroupChatMessage TrueConf\_CallXLib:: ITrueConfCallXEvents, [22](#page-33-0) OnIncomingRequestToPodiumAnswered TrueConf\_CallXLib::\_ITrueConfCallXEvents, [23](#page-34-0) **OnInviteReceived** TrueConf\_CallXLib:: ITrueConfCallXEvents, [23](#page-34-0) OnInviteRequestSent TrueConf CallXLib:: ITrueConfCallXEvents, [23](#page-34-0) OnInviteSent TrueConf\_CallXLib::\_ITrueConfCallXEvents, [23](#page-34-0) OnJabraHangUpPressed TrueConf\_CallXLib::\_ITrueConfCallXEvents, [23](#page-34-0) OnJabraHookOffPressed TrueConf\_CallXLib:: ITrueConfCallXEvents, [24](#page-35-0) OnLogin TrueConf\_CallXLib::\_ITrueConfCallXEvents, [24](#page-35-0) **OnLogout** 

TrueConf\_CallXLib::\_ITrueConfCallXEvents, [24](#page-35-0) OnOffHookPressed TrueConf\_CallXLib::\_ITrueConfCallXEvents, [24](#page-35-0) OnReceiversInfoUpdated TrueConf\_CallXLib::\_ITrueConfCallXEvents, [24](#page-35-0) **OnRecordRequest** TrueConf\_CallXLib::\_ITrueConfCallXEvents, [24](#page-35-0) OnRecordRequestReply TrueConf\_CallXLib:: ITrueConfCallXEvents, [24](#page-35-0) OnRejectReceived TrueConf CallXLib:: ITrueConfCallXEvents, [25](#page-36-0) **OnRejectSent** TrueConf\_CallXLib::\_ITrueConfCallXEvents, [25](#page-36-0) OnRemarkCountDown TrueConf\_CallXLib::\_ITrueConfCallXEvents, [25](#page-36-0) OnRequestInviteReceived TrueConf\_CallXLib::\_ITrueConfCallXEvents, [25](#page-36-0) OnRestrictionsChanged TrueConf\_CallXLib::\_ITrueConfCallXEvents, [25](#page-36-0) OnRoleChanged TrueConf CallXLib:: ITrueConfCallXEvents, [25](#page-36-0) OnSelfSSInfoUpdate TrueConf\_CallXLib::\_ITrueConfCallXEvents, [25](#page-36-0) OnServerConnected TrueConf\_CallXLib::\_ITrueConfCallXEvents, [26](#page-37-0) OnServerDisconnected TrueConf\_CallXLib::\_ITrueConfCallXEvents, [26](#page-37-0) **OnSettingsChanged** TrueConf CallXLib:: ITrueConfCallXEvents, [26](#page-37-0) OnSlideShowInfoUpdate TrueConf\_CallXLib::\_ITrueConfCallXEvents, [26](#page-37-0) **OnSlideShowStart** TrueConf\_CallXLib::\_ITrueConfCallXEvents, [26](#page-37-0) OnSlideShowStop TrueConf\_CallXLib::\_ITrueConfCallXEvents, [26](#page-37-0) **OnStart** TrueConf\_CallXLib::\_ITrueConfCallXEvents, [27](#page-38-0) OnStopCalling TrueConf\_CallXLib::\_ITrueConfCallXEvents, [27](#page-38-0) OnTestAudioCapturerStateUpdated TrueConf\_CallXLib::\_ITrueConfCallXEvents, [27](#page-38-0) **OnToneDial** TrueConf\_CallXLib:: ITrueConfCallXEvents, [27](#page-38-0) Onl IndateAvatar TrueConf\_CallXLib::\_ITrueConfCallXEvents, [27](#page-38-0) OnUpdateCameraInfo TrueConf CallXLib:: ITrueConfCallXEvents, [28](#page-39-0) OnUpdateParticipantList TrueConf CallXLib:: ITrueConfCallXEvents, [28](#page-39-0) OnVideoMatrixChanged TrueConf\_CallXLib::\_ITrueConfCallXEvents, [28](#page-39-0) **OnXAfterStart** TrueConf CallXLib:: ITrueConfCallXEvents, [28](#page-39-0) **OnXChangeState** TrueConf\_CallXLib::\_ITrueConfCallXEvents, [28](#page-39-0) OnXCommandExecution TrueConf\_CallXLib::\_ITrueConfCallXEvents, [29](#page-40-0) **OnXError** 

TrueConf\_CallXLib::\_ITrueConfCallXEvents, [29](#page-40-0) **OnXFileReceive** TrueConf\_CallXLib::\_ITrueConfCallXEvents, [29](#page-40-0) OnXFileReceiveProgress TrueConf\_CallXLib::\_ITrueConfCallXEvents, [30](#page-41-0) OnXFileRequestReceived TrueConf\_CallXLib::\_ITrueConfCallXEvents, [30](#page-41-0) **OnXFileSend** TrueConf CallXLib:: ITrueConfCallXEvents, [30](#page-41-0) OnXFileSendError TrueConf\_CallXLib::\_ITrueConfCallXEvents, [30](#page-41-0) OnXFileStatusChange TrueConf CallXLib:: ITrueConfCallXEvents, [30](#page-41-0) **OnXLogin** TrueConf\_CallXLib::\_ITrueConfCallXEvents, [31](#page-42-0) **OnXLoginError** TrueConf\_CallXLib:: ITrueConfCallXEvents, [31](#page-42-0) **OnXNotify** TrueConf\_CallXLib:: ITrueConfCallXEvents, [32](#page-43-1) **OnXStartFail** TrueConf\_CallXLib::\_ITrueConfCallXEvents, [32](#page-43-1) **OnXTerminate** TrueConf\_CallXLib::\_ITrueConfCallXEvents, [32](#page-43-1) prevSlide ITrueConfCallX, [50](#page-61-0) ptzDown ITrueConfCallX, [50](#page-61-0) ptzLeft ITrueConfCallX, [51](#page-62-0) ptzRight ITrueConfCallX, [51](#page-62-0) ptzStop ITrueConfCallX, [51](#page-62-0) ptzUp ITrueConfCallX, [51](#page-62-0) ptzZoomIn ITrueConfCallX, [51](#page-62-0) ptzZoomOut ITrueConfCallX, [51](#page-62-0) reject ITrueConfCallX, [51](#page-62-0) rejectInvitationToPodium ITrueConfCallX, [52](#page-63-0) rejectPeer ITrueConfCallX, [52](#page-63-0) rejectRequestToPodium ITrueConfCallX, [52](#page-63-0) rejectRequestToPodium2 ITrueConfCallX, [52](#page-63-0) removeContactFromAbook ITrueConfCallX, [53](#page-64-0) removeFromAbook ITrueConfCallX, [53](#page-64-0) removeFromGroup ITrueConfCallX, [53](#page-64-0) removeFromPodium ITrueConfCallX, [54](#page-65-0)

removeGroup ITrueConfCallX, [54](#page-65-0) removePeer ITrueConfCallX, [54](#page-65-0) renameGroup ITrueConfCallX, [55](#page-66-0) renameInAbook ITrueConfCallX, [55](#page-66-0) sendCommand ITrueConfCallX, [55](#page-66-0) sendGroupMessage ITrueConfCallX, [56](#page-67-0) sendMessage ITrueConfCallX, [56](#page-67-0) setAudioMute ITrueConfCallX, [57](#page-68-0) setHardware ITrueConfCallX, [57](#page-68-0) setLastCallsViewed ITrueConfCallX, [57](#page-68-0) setMicMute ITrueConfCallX, [57](#page-68-0) setModes ITrueConfCallX, [57](#page-68-0) setSelfieBroadcast ITrueConfCallX, [57](#page-68-0) setSettings ITrueConfCallX, [58](#page-69-0) setVideoMute ITrueConfCallX, [58](#page-69-0) showSlide ITrueConfCallX, [58](#page-69-0) shutdown ITrueConfCallX, [58](#page-69-0) shutdown2 ITrueConfCallX, [58](#page-69-0) Speaker ITrueConfCallX, [76](#page-87-4) startAudioRemark ITrueConfCallX, [59](#page-70-0) startScreenCapture ITrueConfCallX, [59](#page-70-0) startSlideShow ITrueConfCallX, [59](#page-70-0) stopScreenCapture ITrueConfCallX, [59](#page-70-0) stopSlideShow ITrueConfCallX, [59](#page-70-0) switchVideoStream ITrueConfCallX, [60](#page-71-0) takePicture ITrueConfCallX, [60](#page-71-0) testAudioCapturerStart ITrueConfCallX, [60](#page-71-0) testAudioCapturerStop ITrueConfCallX, [60](#page-71-0) testAudioRenderer

ITrueConfCallX, [61](#page-72-0) toneDial ITrueConfCallX, [61](#page-72-0) TrueConf\_CallX.IDL, [77](#page-88-1) TrueConf\_CallXLib, [9](#page-20-2) importlib, [9](#page-20-2) TrueConf\_CallXLib::\_ITrueConfCallXEvents, [11](#page-22-1) OnAbookUpdate, [13](#page-24-0) OnAppUpdateAvailable, [13](#page-24-0) OnAudioCapturerRmsLevelUpdated, [13](#page-24-0) OnBroadcastPictureStateChanged, [13](#page-24-0) OnCallHistoryUpdated, [14](#page-25-0) OnChangeVideoMatrixReport, [14](#page-25-0) OnChatMessageSent, [14](#page-25-0) OnCmdAddToAbook, [14](#page-25-0) OnCmdAddToGroup, [15](#page-26-0) OnCmdBlock, [15](#page-26-0) OnCmdChatClear, [15](#page-26-0) OnCmdCreateGroup, [16](#page-27-0) OnCmdRemoveFromAbook, [16](#page-27-0) OnCmdRemoveFromGroup, [16](#page-27-0) OnCmdRemoveGroup, [17](#page-28-0) OnCmdRenameGroup, [17](#page-28-0) OnCmdRenameInAbook, [17](#page-28-0) OnCmdUnblock, [18](#page-29-0) OnCommandReceived, [18](#page-29-0) OnCommandSent, [18](#page-29-0) OnConferenceCreated, [19](#page-30-0) OnConferenceDeleted, [19](#page-30-0) OnContactBlocked, [19](#page-30-0) OnContactDeleted, [19](#page-30-0) OnContactUnblocked, [19](#page-30-0) OnDetailInfo, [19](#page-30-0) OnDeviceModesDone, [20](#page-31-0) OnFileAccepted, [20](#page-31-0) OnFileConferenceSent, [20](#page-31-0) OnFileRejected, [20](#page-31-0) OnFileSent, [21](#page-32-0) OnFileTransferAvailable, [21](#page-32-0) OnGroupChatMessageSent, [21](#page-32-0) OnGroupsUpdate, [22](#page-33-0) OnHangUpPressed, [22](#page-33-0) OnHardwareChanged, [22](#page-33-0) OnIncomingChatMessage, [22](#page-33-0) OnIncomingGroupChatMessage, [22](#page-33-0) OnIncomingRequestToPodiumAnswered, [23](#page-34-0) OnInviteReceived, [23](#page-34-0) OnInviteRequestSent, [23](#page-34-0) OnInviteSent, [23](#page-34-0) OnJabraHangUpPressed, [23](#page-34-0) OnJabraHookOffPressed, [24](#page-35-0) OnLogin, [24](#page-35-0) OnLogout, [24](#page-35-0) OnOffHookPressed, [24](#page-35-0) OnReceiversInfoUpdated, [24](#page-35-0) OnRecordRequest, [24](#page-35-0) OnRecordRequestReply, [24](#page-35-0) OnRejectReceived, [25](#page-36-0)

OnRejectSent, [25](#page-36-0) OnRemarkCountDown, [25](#page-36-0) OnRequestInviteReceived, [25](#page-36-0) OnRestrictionsChanged, [25](#page-36-0) OnRoleChanged, [25](#page-36-0) OnSelfSSInfoUpdate, [25](#page-36-0) OnServerConnected, [26](#page-37-0) OnServerDisconnected, [26](#page-37-0) OnSettingsChanged, [26](#page-37-0) OnSlideShowInfoUpdate, [26](#page-37-0) OnSlideShowStart, [26](#page-37-0) OnSlideShowStop, [26](#page-37-0) OnStart, [27](#page-38-0) OnStopCalling, [27](#page-38-0) OnTestAudioCapturerStateUpdated, [27](#page-38-0) OnToneDial, [27](#page-38-0) OnUpdateAvatar, [27](#page-38-0) OnUpdateCameraInfo, [28](#page-39-0) OnUpdateParticipantList, [28](#page-39-0) OnVideoMatrixChanged, [28](#page-39-0) OnXAfterStart, [28](#page-39-0) OnXChangeState, [28](#page-39-0) OnXCommandExecution, [29](#page-40-0) OnXError, [29](#page-40-0) OnXFileReceive, [29](#page-40-0) OnXFileReceiveProgress, [30](#page-41-0) OnXFileRequestReceived, [30](#page-41-0) OnXFileSend, [30](#page-41-0) OnXFileSendError, [30](#page-41-0) OnXFileStatusChange, [30](#page-41-0) OnXLogin, [31](#page-42-0) OnXLoginError, [31](#page-42-0) OnXNotify, [32](#page-43-1) OnXStartFail, [32](#page-43-1) OnXTerminate, [32](#page-43-1) TrueConf\_CallXLib::TrueConfCallX, [76](#page-87-4) turnRemoteCamera ITrueConfCallX, [61](#page-72-0) turnRemoteMic ITrueConfCallX, [62](#page-73-0) unblock ITrueConfCallX, [62](#page-73-0) **XAddSlide** ITrueConfCallX, [62](#page-73-0) XAddSlidesDialog ITrueConfCallX, [63](#page-74-1) XCheckForEvent ITrueConfCallX, [63](#page-74-1) **XCommandLine** ITrueConfCallX, [76](#page-87-4) XDeselectCamera ITrueConfCallX, [63](#page-74-1) XDeselectMic ITrueConfCallX, [63](#page-74-1) XDeselectSpeaker ITrueConfCallX, [64](#page-75-0) **XEncryptedLogin** 

ITrueConfCallX, [64](#page-75-0) XExecuteCommand ITrueConfCallX, [64](#page-75-0) XFileAccept ITrueConfCallX, [65](#page-76-0) **XFileDelete** ITrueConfCallX, [65](#page-76-0) **XFileReject** ITrueConfCallX, [65](#page-76-0) XFileSend ITrueConfCallX, [66](#page-77-0) XFileSendAbort ITrueConfCallX, [66](#page-77-0) XFileSendToConference ITrueConfCallX, [66](#page-77-0) XFileStatsInfo ITrueConfCallX, [67](#page-78-0) XFileTransferAvailable ITrueConfCallX, [67](#page-78-0) **XForceRestart** ITrueConfCallX, [67](#page-78-0) XGetCallXProcessId ITrueConfCallX, [67](#page-78-0) XGetCameraByIndex ITrueConfCallX, [67](#page-78-0) XGetCameraCount ITrueConfCallX, [68](#page-79-2) XGetCameraList ITrueConfCallX, [68](#page-79-2) XGetFileDownloadPath ITrueConfCallX, [68](#page-79-2) XGetFileHashById ITrueConfCallX, [68](#page-79-2) XGetFileIdByHash ITrueConfCallX, [69](#page-80-0) XGetFileSendStatus ITrueConfCallX, [69](#page-80-0) XGetFileTransferList ITrueConfCallX, [69](#page-80-0) XGetHandle ITrueConfCallX, [70](#page-81-0) XGetMicByIndex ITrueConfCallX, [70](#page-81-0) XGetMicCount ITrueConfCallX, [70](#page-81-0) **XGetMicList** ITrueConfCallX, [71](#page-82-1) XGetSpeakerByIndex ITrueConfCallX, [71](#page-82-1) XGetSpeakerCount ITrueConfCallX, [71](#page-82-1) XGetSpeakerList ITrueConfCallX, [72](#page-83-1) XHangUpForAll ITrueConfCallX, [72](#page-83-1) XPrintPdf ITrueConfCallX, [72](#page-83-1) XRemotePrintPdf

ITrueConfCallX, [72](#page-83-1) XRemoveSlide ITrueConfCallX, [73](#page-84-1) XRestart ITrueConfCallX, [73](#page-84-1) XSelectCamera ITrueConfCallX, [73](#page-84-1) XSelectMicByIndex ITrueConfCallX, [73](#page-84-1) XSelectSpeakerByIndex ITrueConfCallX, [74](#page-85-0) XSetBackgroundImage ITrueConfCallX, [74](#page-85-0) XSetCameraByIndex ITrueConfCallX, [75](#page-86-2) XStartPictureBroadcast ITrueConfCallX, [75](#page-86-2) XStopPictureBroadcast ITrueConfCallX, [75](#page-86-2)